# Nanomatériaux

Anaël Lemaître

### Plan du cours

- Top-down: éléments de thermodynamique
	- Cristallisation
	- Équilibre thermodynamique d'un alliage
	- Décomposition spinodale
- Bottom-up:
	- Interactions élémentaires et cohésion des solides
	- Méthodes numériques
- Mécanismes élémentaires de la déformation
	- Élasticité
	- Plasticité/fluage

# Question

Pouvez-vous imaginer u objet millimétrique:

Qui se déplace à 10<sup>r</sup>

En restant à 10 nm d'une surface

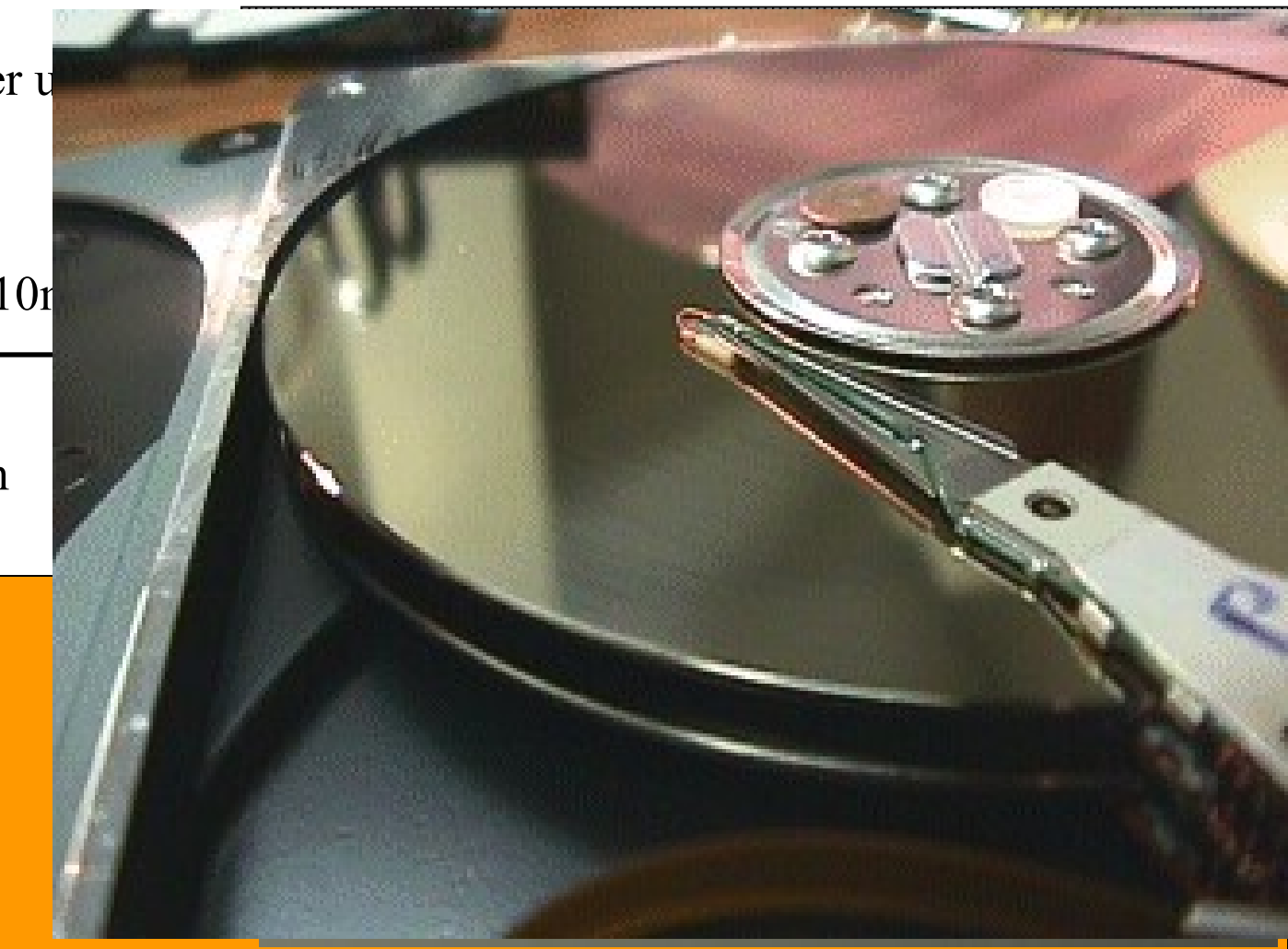

# Le disque dur

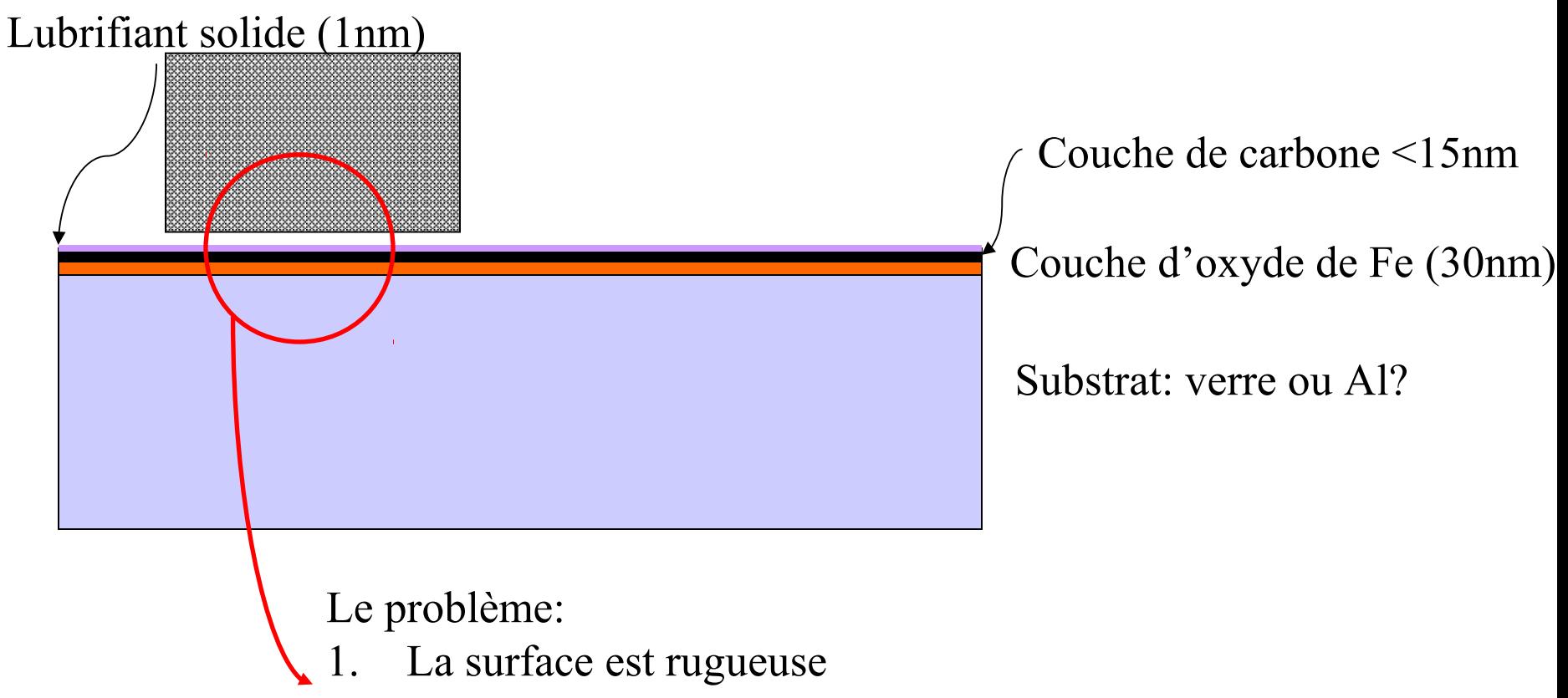

- 2. Pour augmenter la densité de bits, il faut se rapprocher
- 3. Cela augmente le risque de chocs avec le substrat

# Le disque dur

#### **Polishing of PC Hard Disc**

Polycristalline synthetic diamond 250 nm

500 x 500 nm<sup>2</sup>

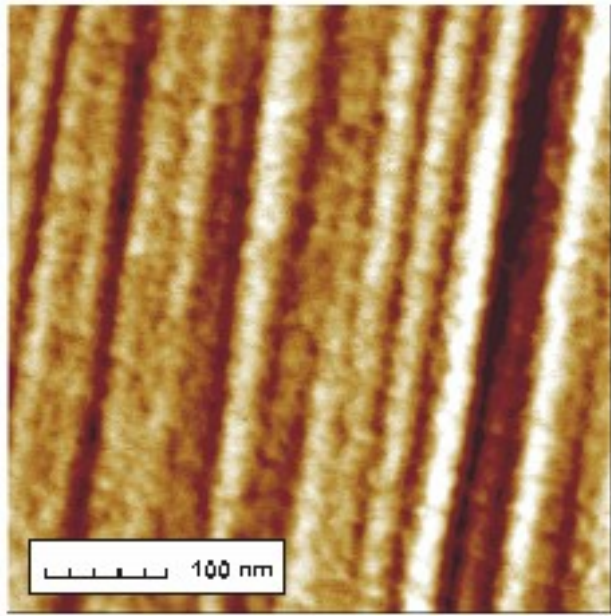

 $Rz = 2.0$  nm

Polishing suspension on basis NanoDiamond PL-D-01

500 x 500 nm<sup>2</sup>

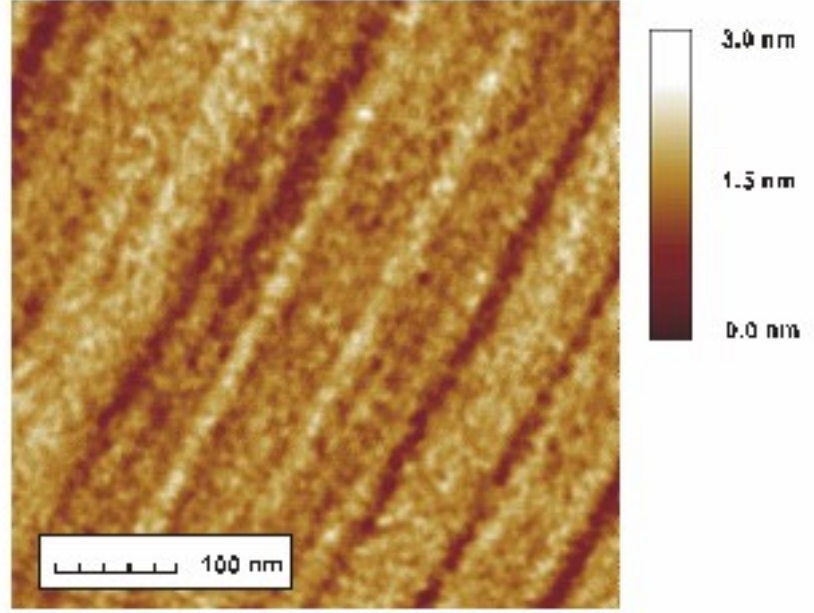

 $Rz = 0.9$  nm

## Question

Quel est le module d'Young du diamant?

Pourriez-vous l'estimer en utilisant:  $h = 1.05 \times 10^{-34}$  Js  $m_e = 9.109 \times 10^{-31}$  kg

# Rutherford & Perrin (1911)

*<u>Electron</u>* orbitant autour d'un proton

Interaction électrostatique:

 $r_{0}$ 

$$
w(r) = -\frac{e^2}{4\pi\epsilon_0 r_0}
$$
  

$$
\epsilon_0 = 8.854 \times 10^{-12} \text{ C}^2 \text{ J}^{-1} \text{m}^{-1}
$$

Exercice: calculer l'énergie potentielle de l'électron

$$
E_p \approx 14.4 \text{eV}
$$

### Rutherford & Perrin (1911)

*<u>Electron</u>* orbitant autour d'un proton

Bilan mécanique

 $r<sub>0</sub>$ 

$$
\frac{m_e v^2}{r} = \frac{dV(r)}{dr} = \frac{e^2}{4\pi \varepsilon_0 r^2} \qquad m_e = 9 \times 10^{-31} \text{kg}
$$
  

$$
m_n \approx 2000 m_e \approx 10^{-27} \text{kg}
$$

$$
E = E_{\text{cin}} + E_{\text{pot}} = \frac{1}{2} m_e v^2 - \frac{e^2}{4\pi \varepsilon_0 r} = -\frac{1}{2} \frac{e^2}{4\pi \varepsilon_0 r} < 0
$$

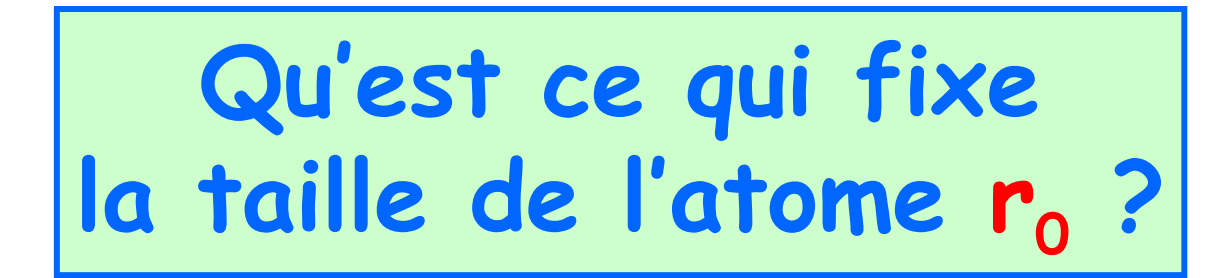

- **1. Aucune combinaison des grandeurs disponibles ne permet de construire une longueur !**
- **2. L'électron a un mouvement accéléré => il rayonne de l'énergie L'atome est instable !**

**=> Mécanique Quantique:**

 $\mathsf{Principle}\; \mathsf{d}'\mathsf{Heisenberg}\colon \;\; \Delta p\Delta x \geq \mathsf{h} \!=\! 10^{-34}\, \mathrm{Js}$ 

Calcul de  $r_0$  et  $E_0$ 

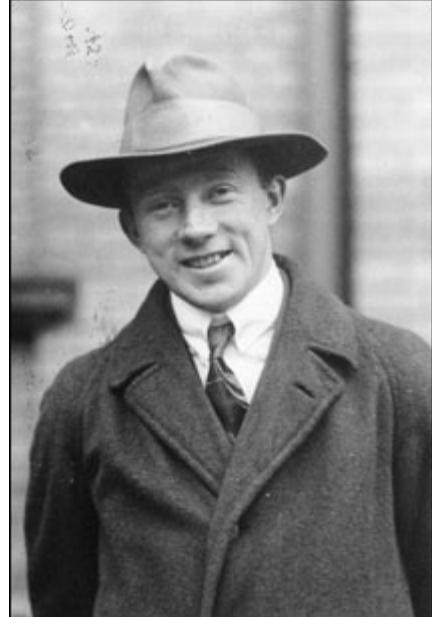

**Qu'est ce qui fixe la taille de l'atome r<sup>0</sup> ?**

Principe d'Heisenberg: ∆ $p\Delta x \geq$  h  $\approx$   $10^{-34}\,\mathrm{Js}$ 

2 2 0 Minimisation par rapport à  $r$  de  $E = \frac{1}{2}$  $\frac{1}{2} m_e v - \frac{1}{4}$ *e r* de  $E = \frac{1}{2} m_e v^2$  $\pi \varepsilon_0 r$  $=\frac{1}{2}m_{e}v^{2}$  – 2  $a^2$  $3 \frac{1}{4\pi\epsilon} l^2$ 0 0  $e^{r^3}$  4 *e*  $m_{\rho} r^3$  4 $\pi \varepsilon_0 r^2$  $\Rightarrow -\frac{11}{3} + \frac{c}{1} =$ h 2  $a^2$   $b^2$   $a^2$ 2  $0'$   $\mathcal{L}m_{e}$ ,  $\mathcal{T}m_{0}$  $p = \Delta p, \; r = \Delta r \;$  et  $\Delta p . \Delta r =$  h =  $2 m_e$   $4 \pi \varepsilon_0 r$   $2 m_e r^2$   $4 \pi r^2$  $E = \frac{p^2}{2} - \frac{e^2}{4} \approx \frac{h^2}{2} - \frac{e^2}{4}$  $m_e$   $4\pi\varepsilon_0 r$   $2m_e r^2$   $4\pi\varepsilon_0 r$  $\Rightarrow E = \frac{P}{2} - \frac{C}{4} \approx \frac{1}{2}$ h

**Qu'est ce qui fixe la taille de l'atome r<sup>0</sup> ?**

**Principe d'Heisenberg:**

 $\Delta p \Delta x \geq$  h ≈  $10^{-34}$  Js

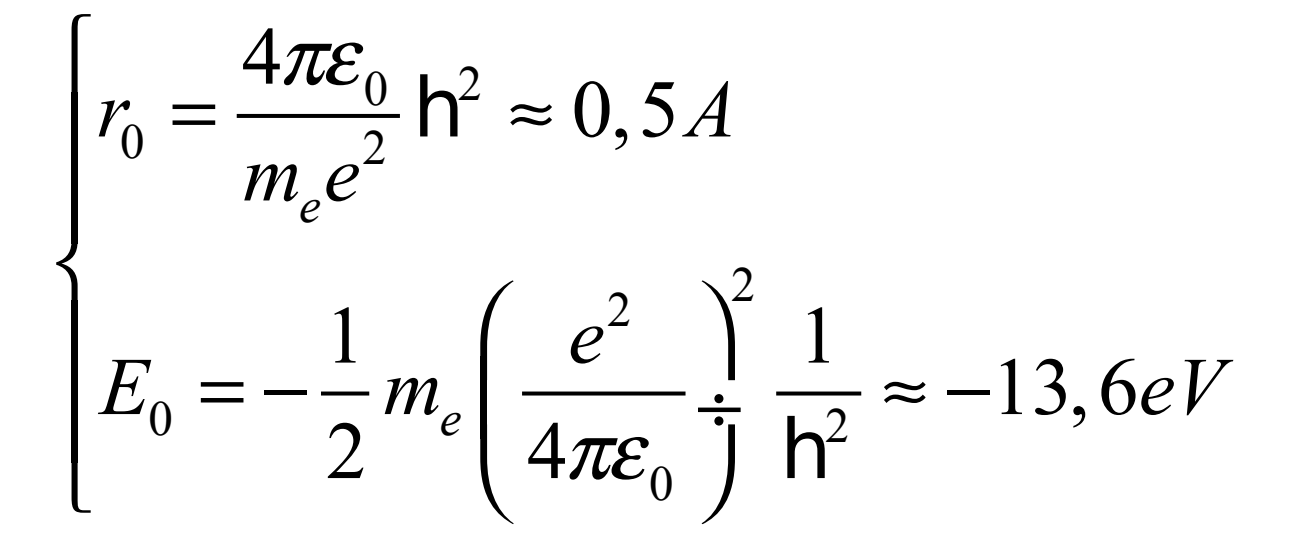

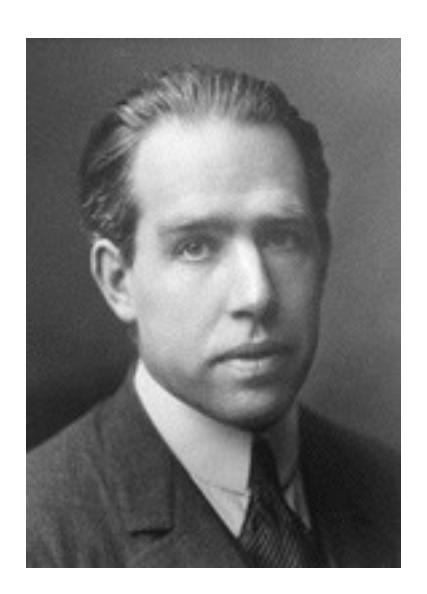

#### **Atome de Bohr**

# Énergie cinétique

Éléments de mécanique quantique:

Le principe d'Heisenberg:  $\Delta p \Delta x = h = 1.05 \times 10^{-34}$  Js

$$
m_e = 9.109 \times 10^{-31} \text{kg}
$$

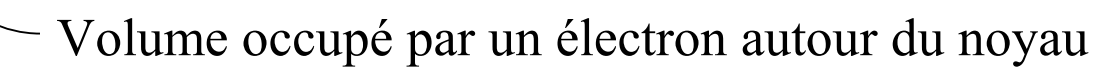

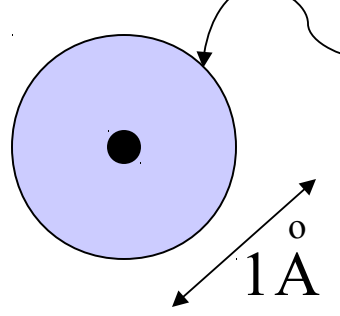

Un électron occupant une orbitale atomique est<sub>o</sub>  $\alpha$  « localisé » dans une région de dimension ~ 1A

Exercice: quelle est son énergie cinétique?

$$
E_c = \frac{(\Delta p)^2}{2m_e} = \frac{h^2}{2m_e} \frac{1}{\left(1 \frac{\rho}{A}\right)^2} = 3.8 \text{eV}
$$

# La liaison covalente

On approche un autre atome

o

 $3 - 4A$ 

L'électron peut se délocaliser en utilisant une orbitale hybride

 $E_c$ de 1 à qques eV

# La liaison métallique

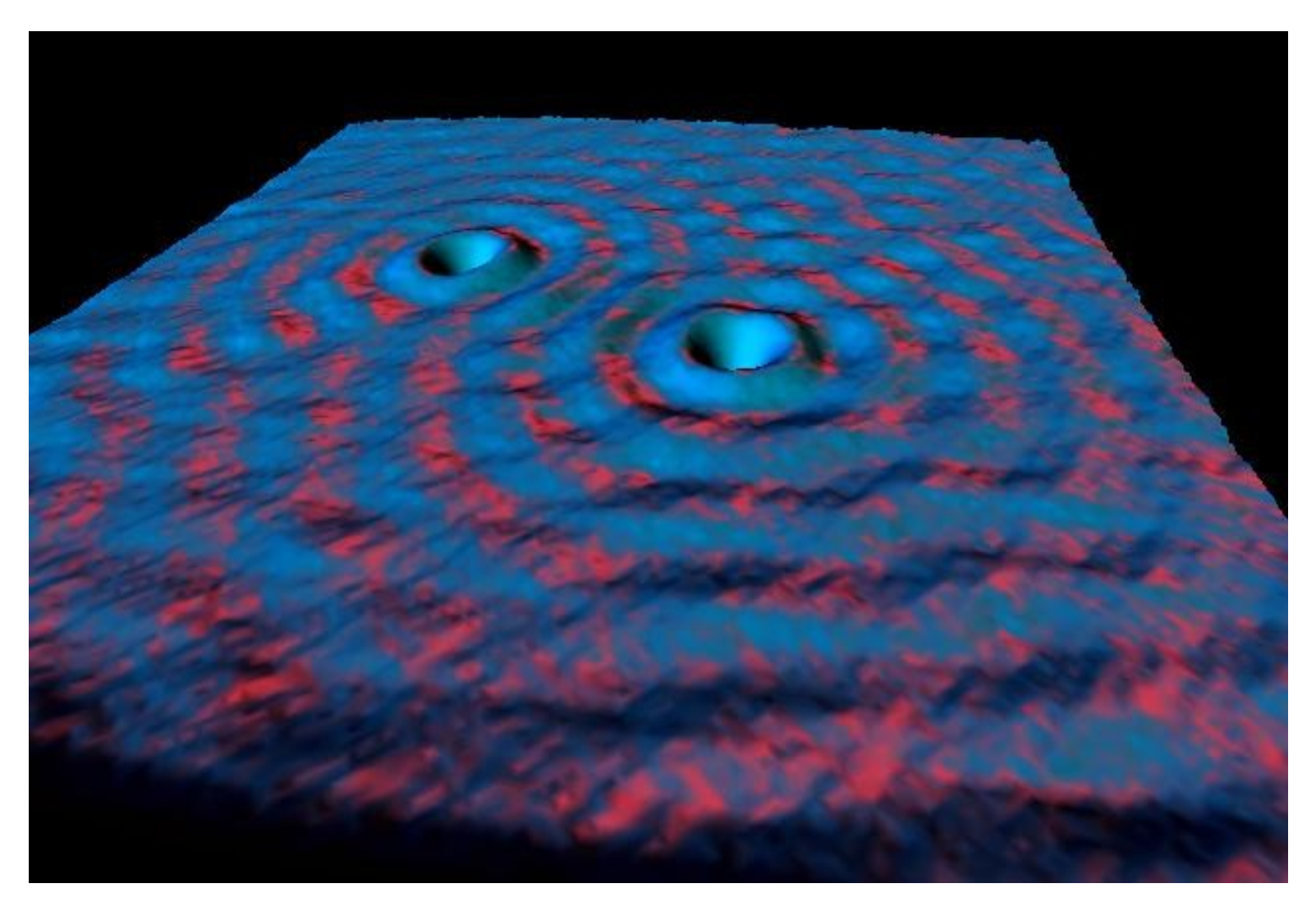

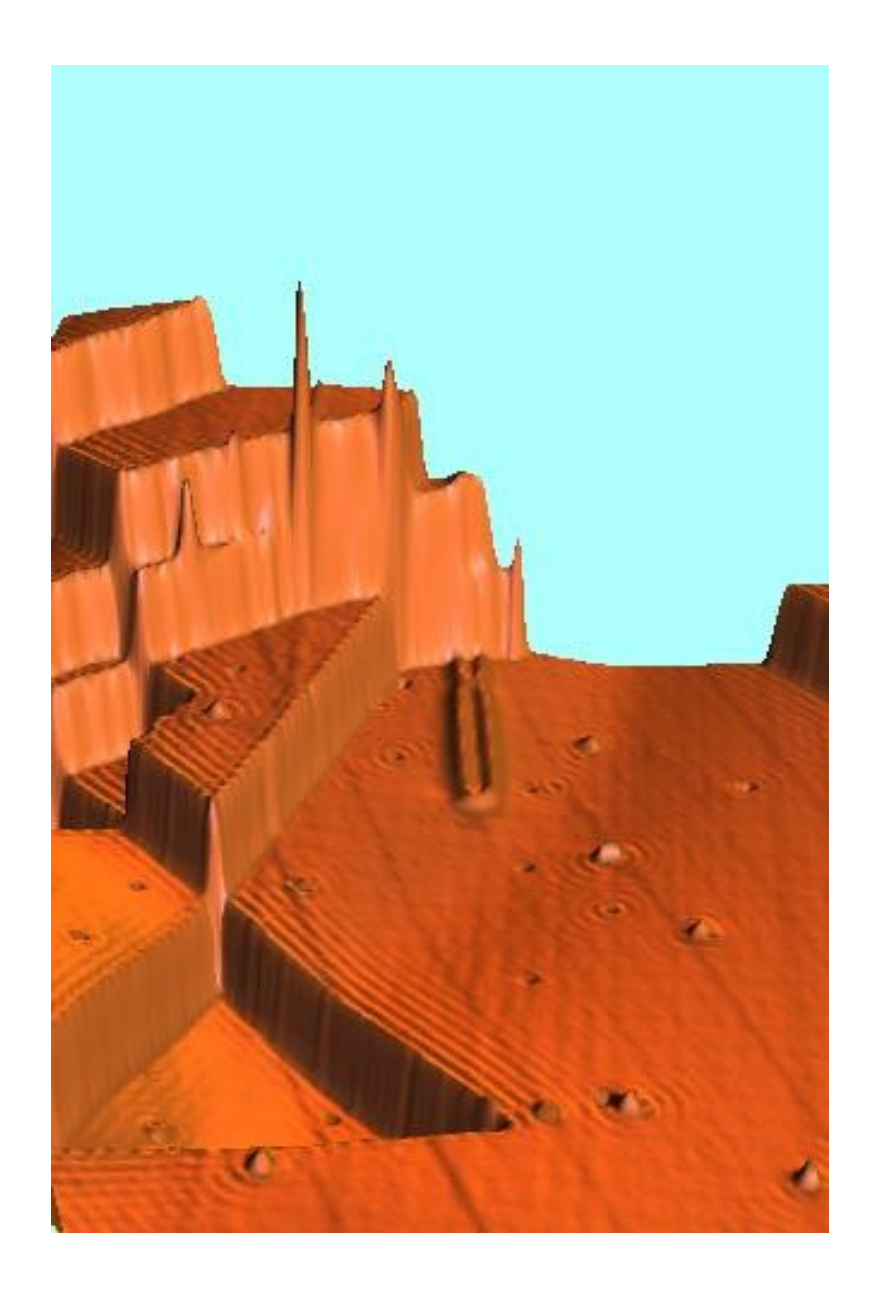

### Simulations ab initio

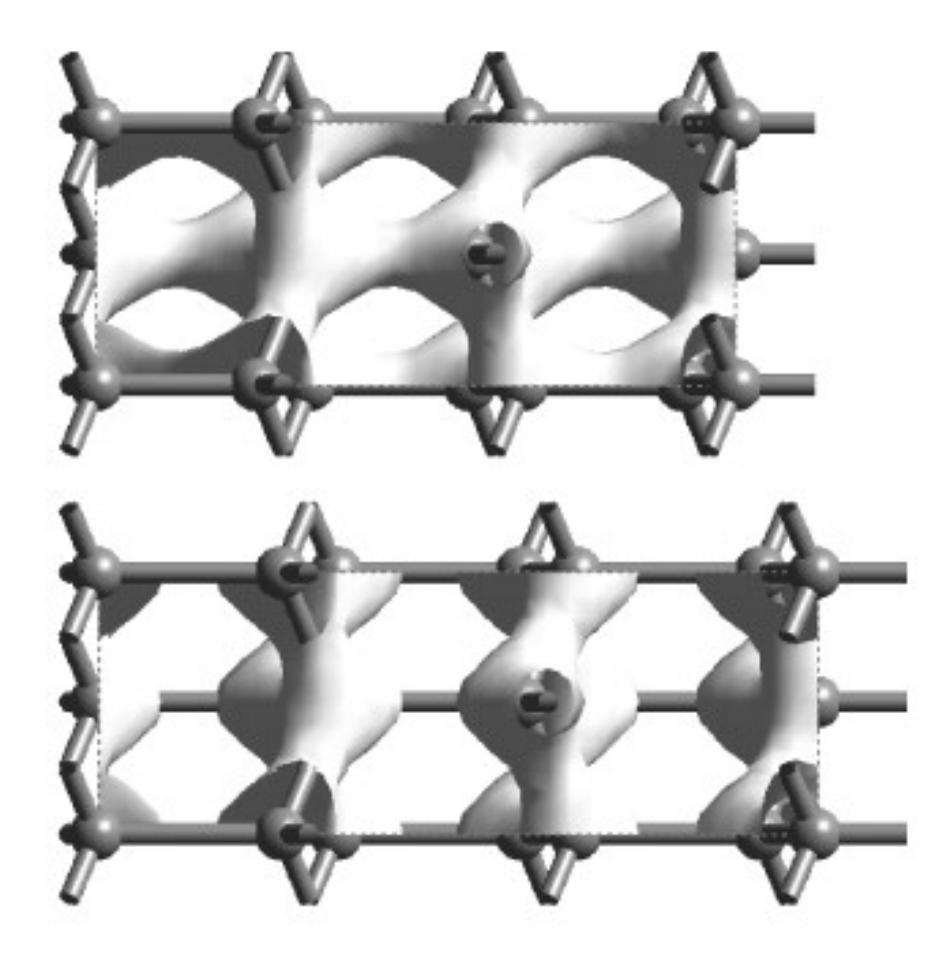

On voudrait directement simuler l'équation de Schrödinger pour les électrons (voire pour les noyaux).

Souvent, on peut se restreindre à des approximations faisant intervenir les électrons de plus haute énergie.

## Exercice: échelles d'énergie

**1eV par molécule = combien de kJ par mole?**  $N_A = 6.022 \times 10^{23}$  mol<sup>-1</sup>

**1eV par atome = quelle densité d'énergie en considérant qu'il y a 1 atome par angström cube?**

**En quelle autre unité pourrait-on écrire une densité d'énergie?**

**À 273K, 1kT par molécule = combien de kJ par mole?**  $k = 1.381 \times 10^{-23}$  JK<sup>-1</sup>

**Forces entre atomes**

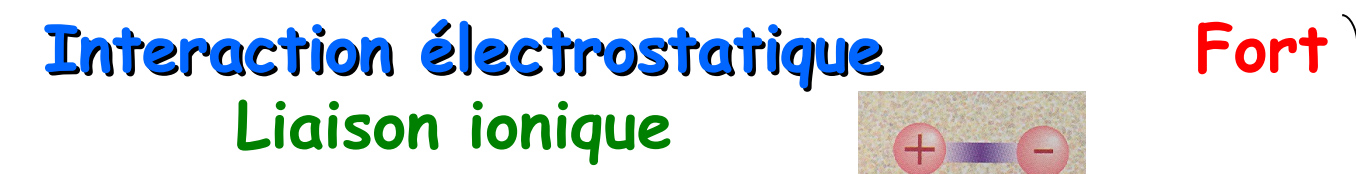

**Effets quantiques Liaison covalente Fort Liaison métallique Moyen**

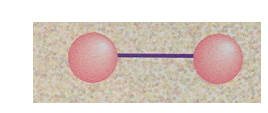

**Polarisation van der Waals Faible**

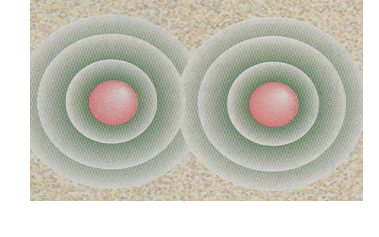

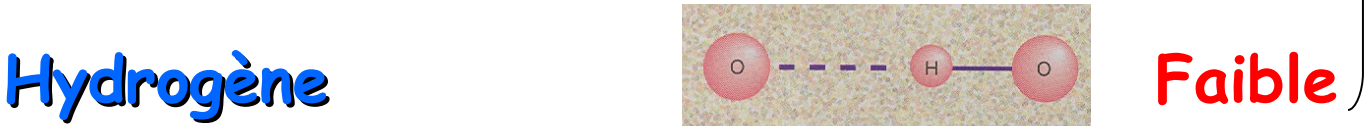

**Energie de liaison**

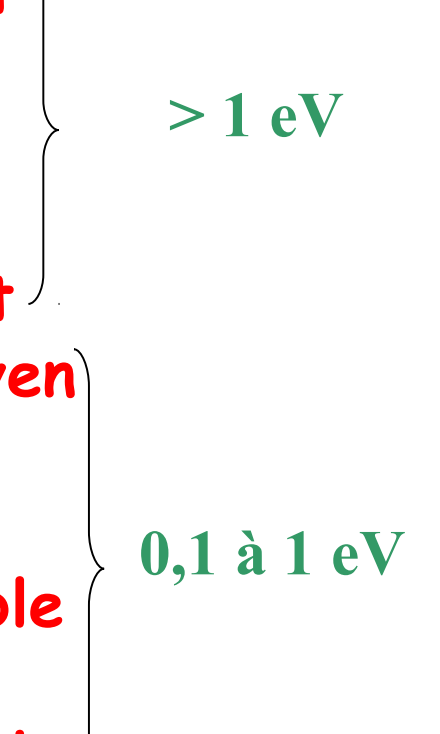

### **Classification des Matériaux**

### **Liaisons interatomiques**

- **Liaisons Fortes**
	- **-Ioniques -Covalentes -Métalliques**
- **Liaisons Secondaires**
	- **-Van der Waals**
	- **-Hydrogène**

**Tc 1000 à 5000°K Energie de liaison >50kJ/mole**

**Tc 100 à 500°K Energie de liaison 4 à 50kJ/mole**

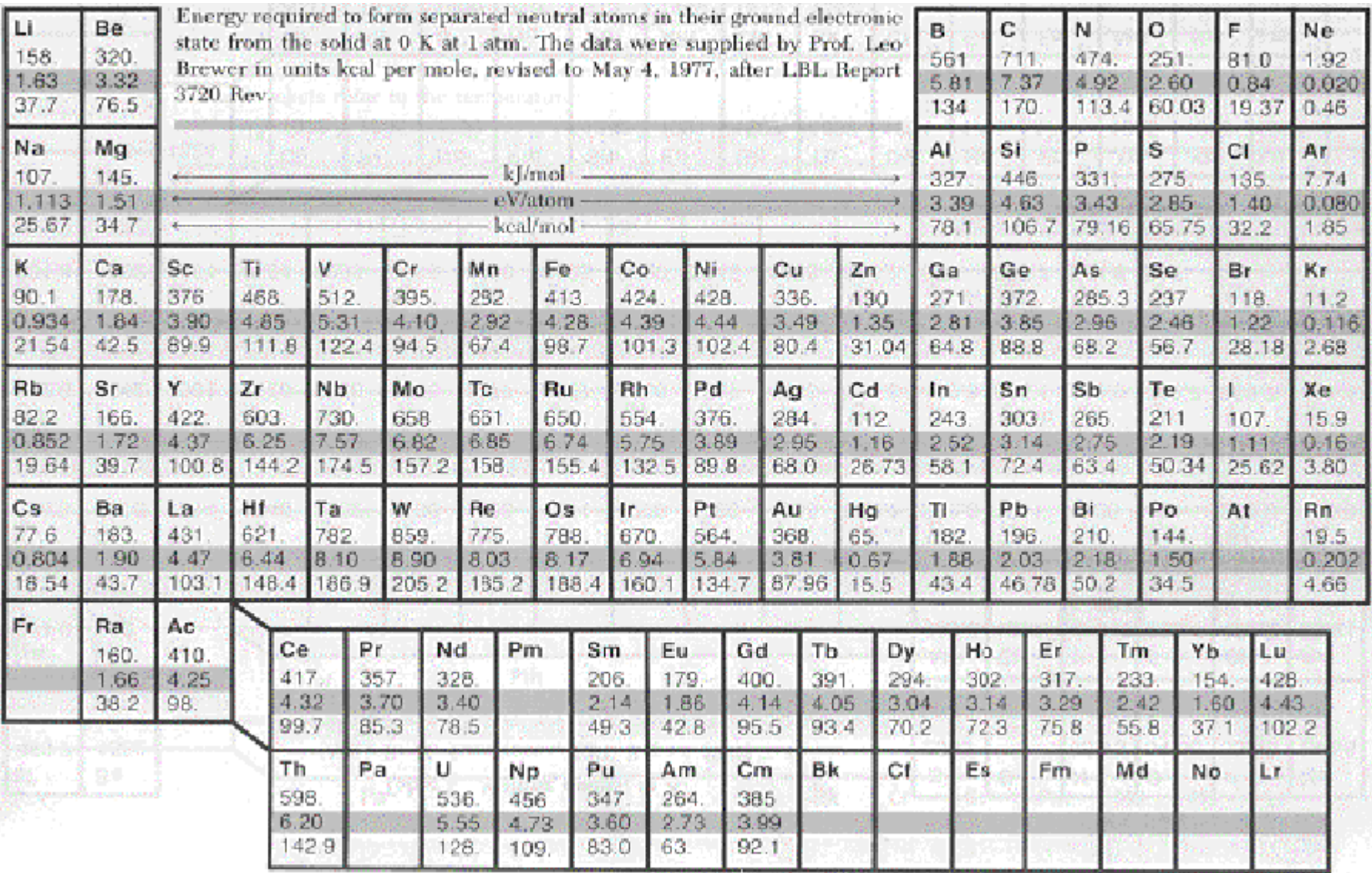

# Dynamique moléculaire

Simulations de mécanique classique, en utilisant des potentiels effectifs d'interaction

$$
U\Big(\Big\{\frac{\textbf{U}}{r_i}\Big\}_{i=\text{lk }N}\Big)
$$

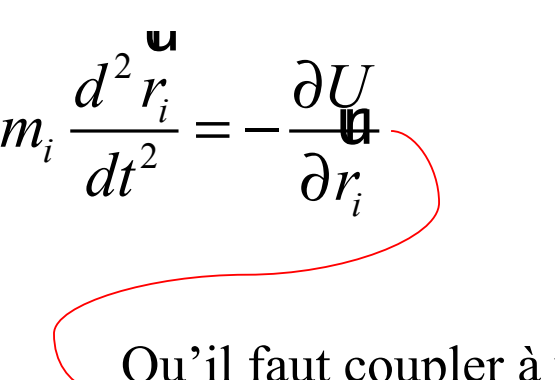

Qu'il faut coupler à un bain thermique.

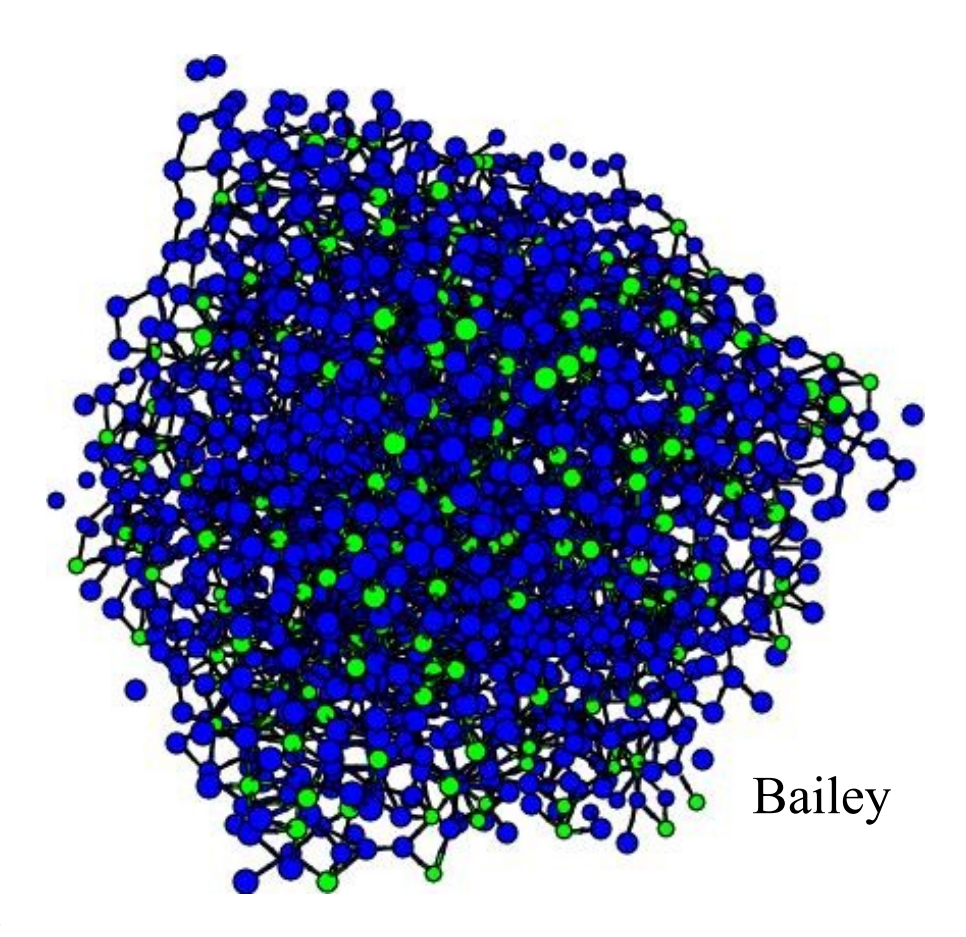

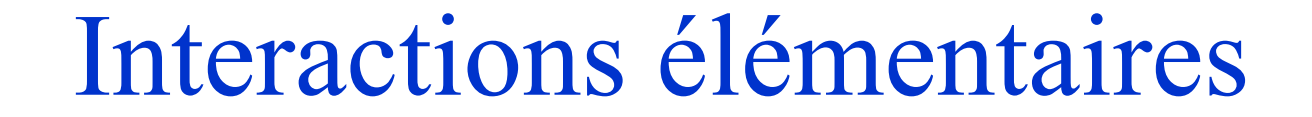

Expression typique:

$$
w(r) = -\frac{C}{r^n}
$$

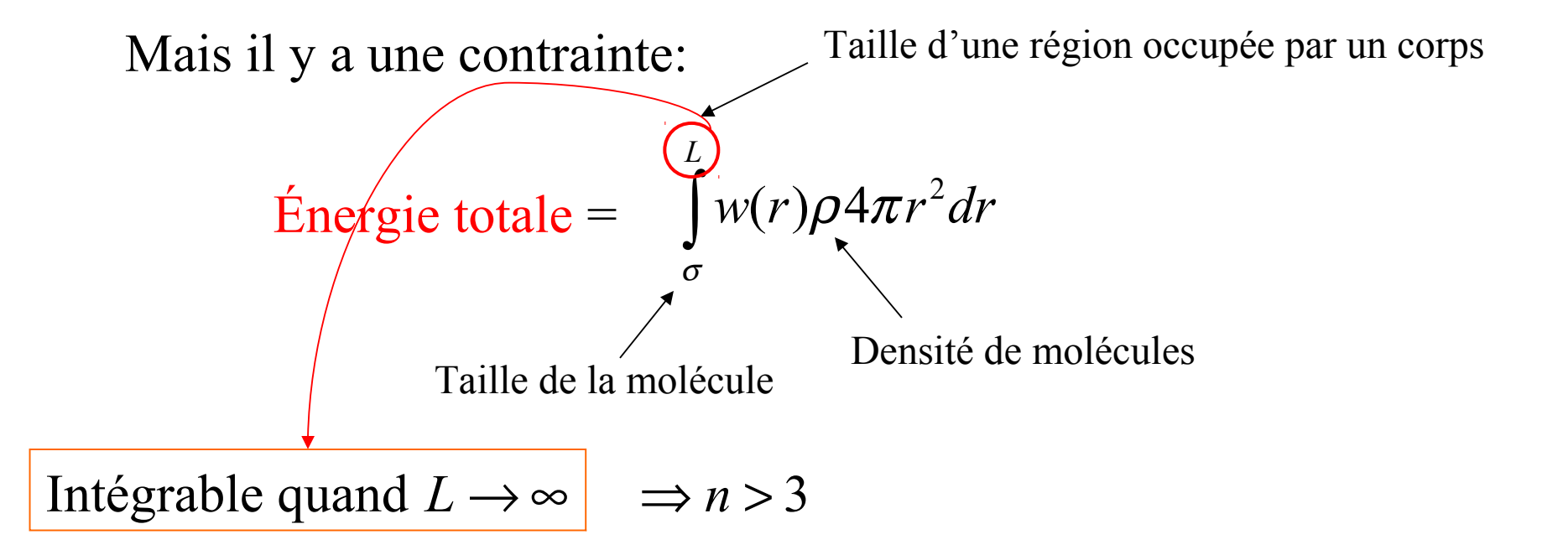

**Question:** Connaissez-vous une interaction qui ne soit pas intégrable?

## La liaison ionique

Forces électrostatiques:

$$
\text{Change-charge} \qquad \qquad Q_1 \qquad \qquad Q_2 \qquad \qquad w(r) = \frac{Q_1 Q_2}{4 \pi \varepsilon_0 r}
$$

Ex: quelle est l'énergie électrostatique de deux ions Na<sup>+</sup>et Cl<sup>−</sup>  $r = 0.276$ nm

 $w(r) \approx -5.2$ eV

**Variation du potentiel d'ionisation (perte d'un électron) et de l'électroaffinité (gain d'un électron) Pour les premiers éléments du tableau périodique Les valeurs négatives correspondent à des effets exothermiques**

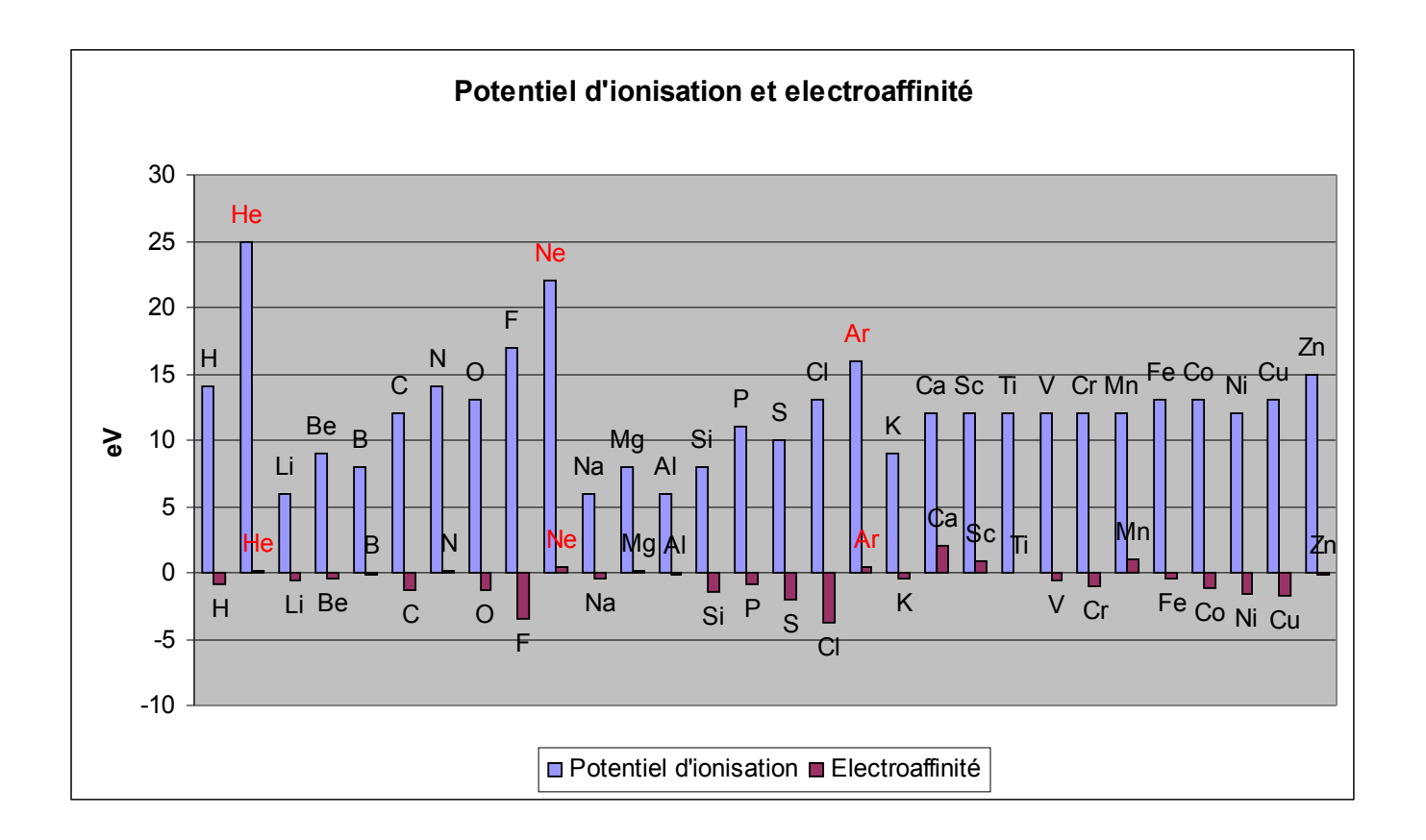

# La liaison ionique

Forces électrostatiques:

$$
\text{Change-charge} \qquad \qquad Q_1 \qquad \qquad Q_2 \qquad \qquad w(r) = \frac{Q_1 Q_2}{4 \pi \varepsilon_0 r}
$$

Ex: quelle est l'énergie électrostatique de deux ions Na<sup>+</sup>et Cl<sup>−</sup>  $r = 0.276$ nm  $w(r) \approx -5.2$ eV

Note: pour former une paire 
$$
Na^+Cl^-
$$
 il faut d'abord ioniser les atome Na et Cl:

$$
Na + 5.14eV \rightarrow Na^{+} + e^{-}
$$
 Endothermique!  
Cl + e<sup>-</sup>  $\rightarrow$  Cl<sup>-</sup> + 4.02eV Exothermique!

Bilan:

$$
5.12 - 4.02 - 5.2 = -4.08 \, \text{eV}
$$

## Le cristal de NaCl

Énergie de cohésion = énergie des atomes libres – énergie du cristal

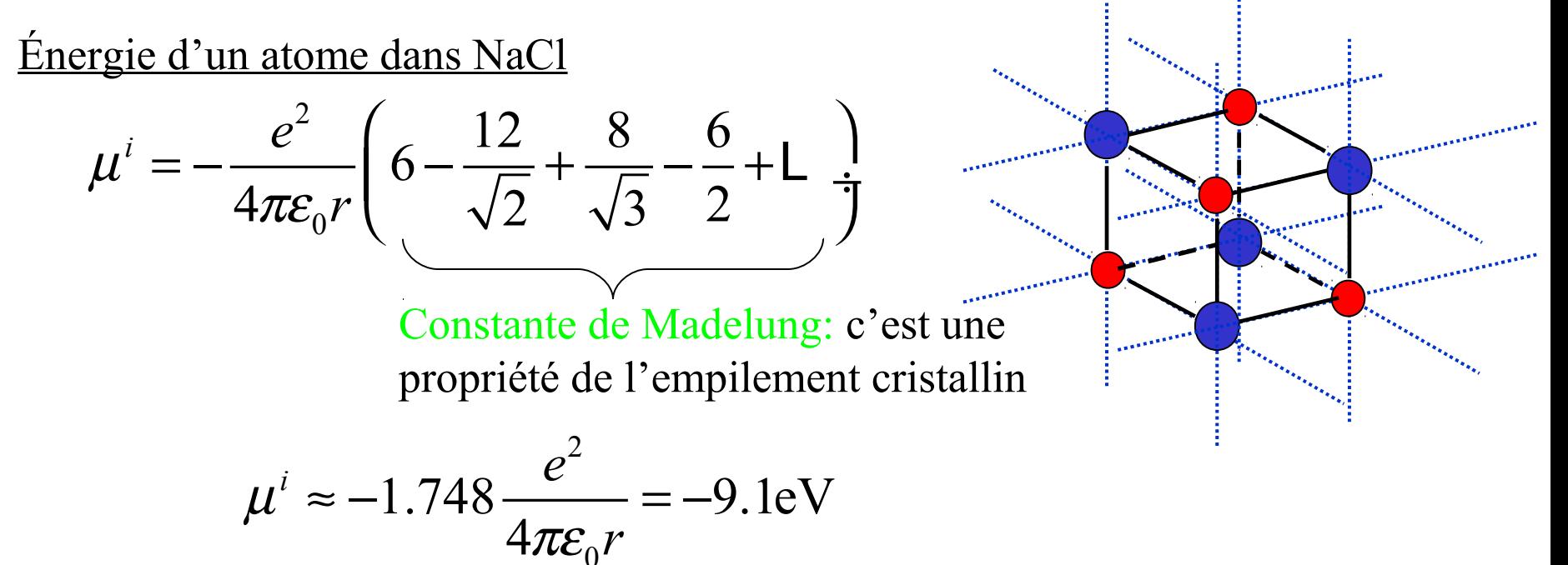

Énergie de cohésion molaire:  $U = -N_A \mu^i \approx 880 \text{kJ/mol}$ 

0

Question: c'est 15% plus grand que les valeurs mesurées, pourquoi? Question: pourquoi NaCl se dissout-il dans l'eau?

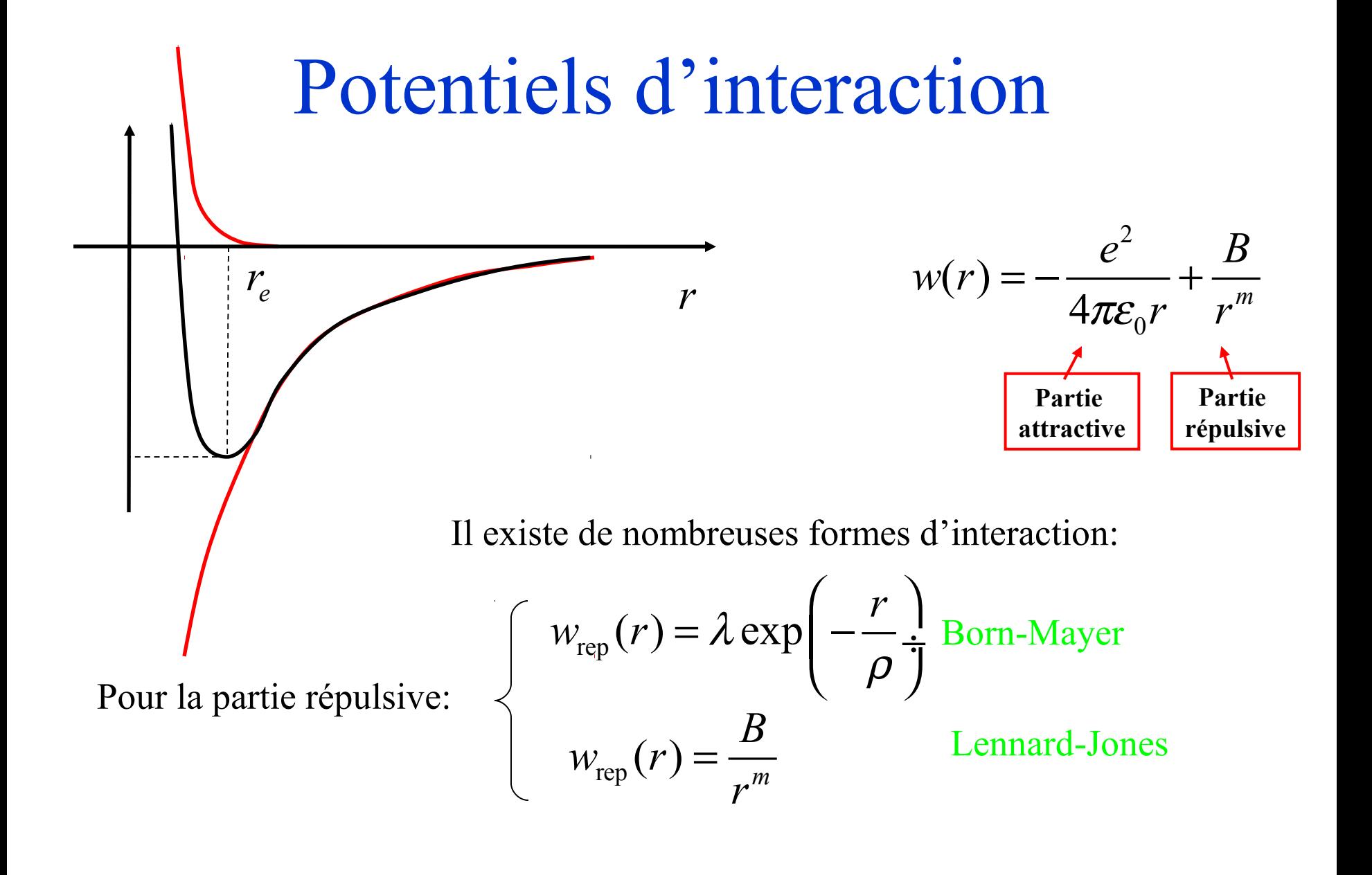

### Le potentiel de Lennard-Jones

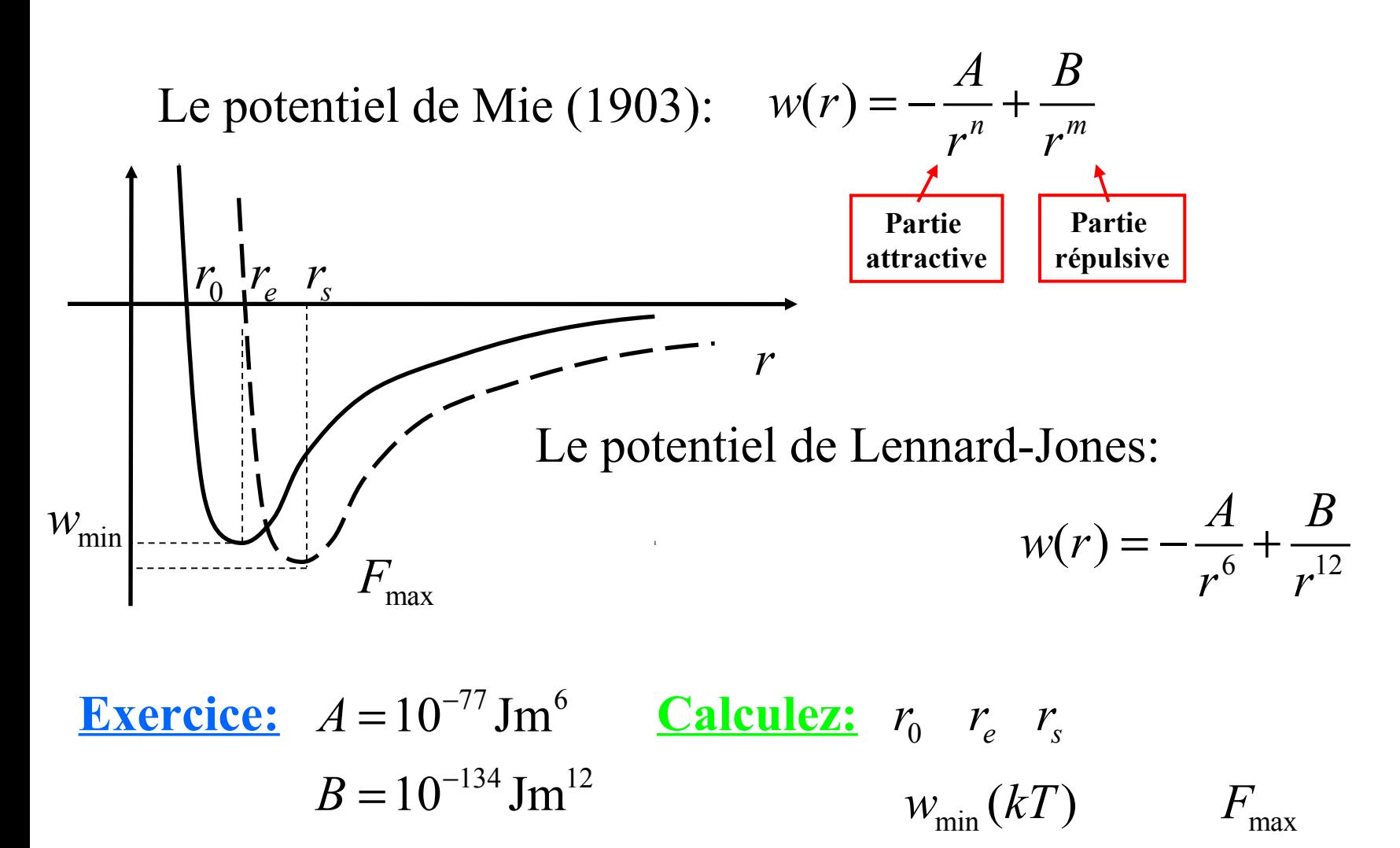

# Échelles de temps en dynamique moléculaire

Dans une simulation de dynamique moléculaire, on utilise un potentiel de paire de la forme:  $\sqrt{2}$ 

$$
w(r) = w \times f\left(\frac{r}{r_0}\right)
$$
  
Échelle d'énergie  
Échelle de longueur

On construit une simulation numérique à partir des équations de Newton:

$$
m_i \frac{d^2 r_i}{dt^2} = -\frac{\partial U}{\partial r_i}
$$

**Montrez que l'on peut adimensionner les équations du mouvement en introduisant une seule échelle de temps. Quel est son ordre de grandeur? Quelle conclusion en tirer?**

# Le microscope à force atomique

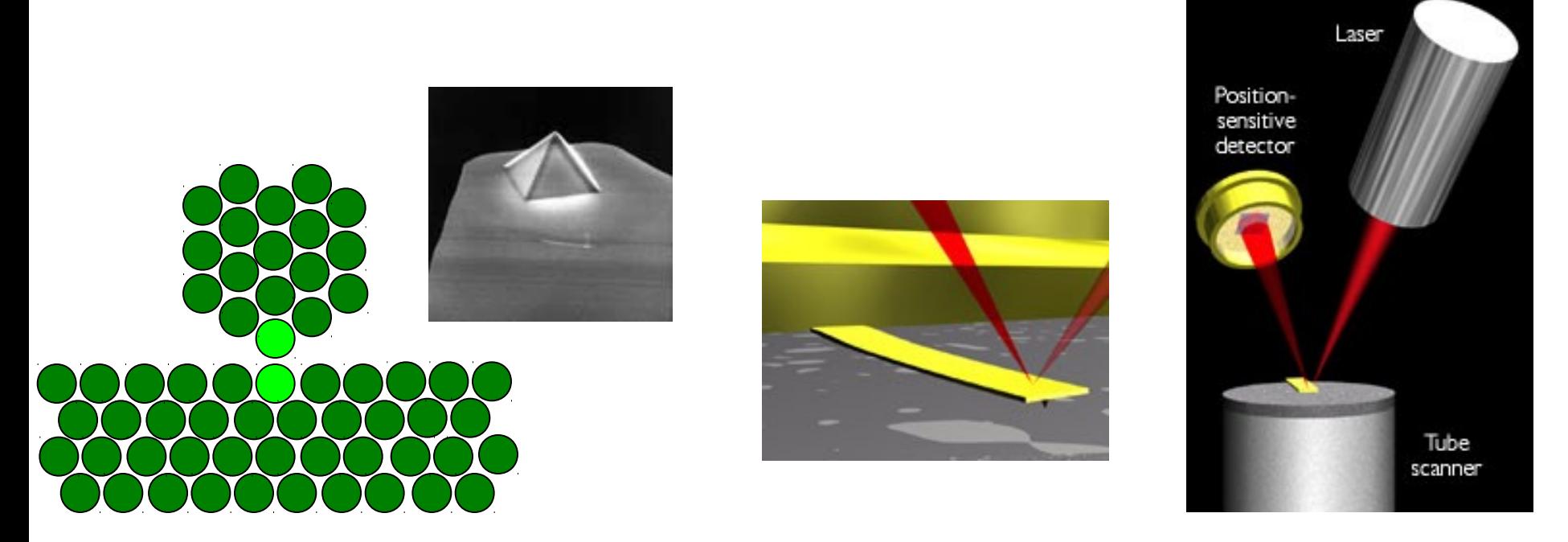

**Exercice: Pour modéliser une pointe d'AFM, on considère que seulement deux atomes interagissent par LJ: un atome du solide, supposé fixe; un atome de la pointe supposé relié à un ressort de raideur 0.1N/m.**

Lors d'une approche lente, calculez la distance à laquelle la pointe saute brusquement **pour entrer au contact du solide. L'AFM présente-t-il aussi une instabilité au retrait?**

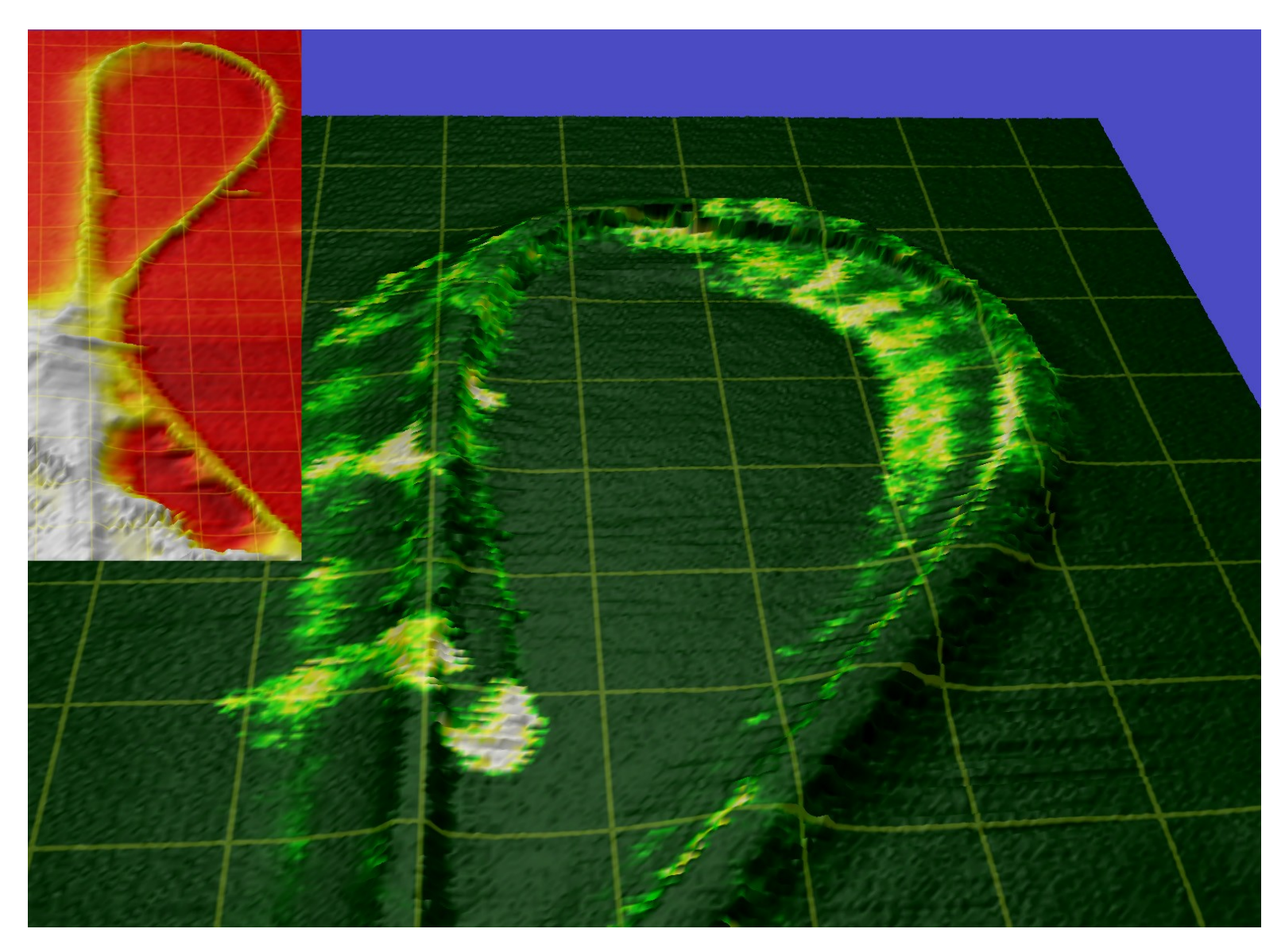

#### Stadermann

# Module d'Young à 0K

On considère un cristal dont les atomes interagissent selon:

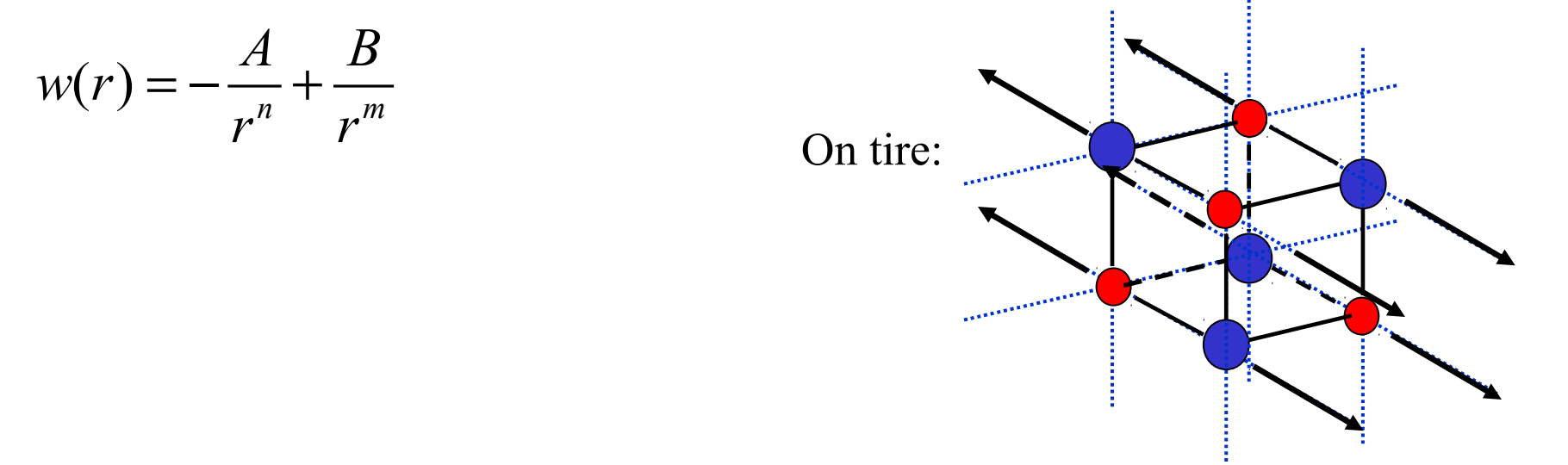

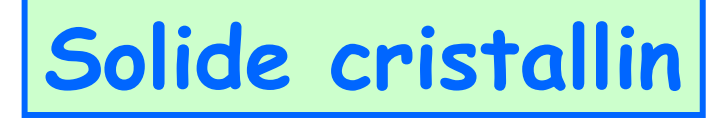

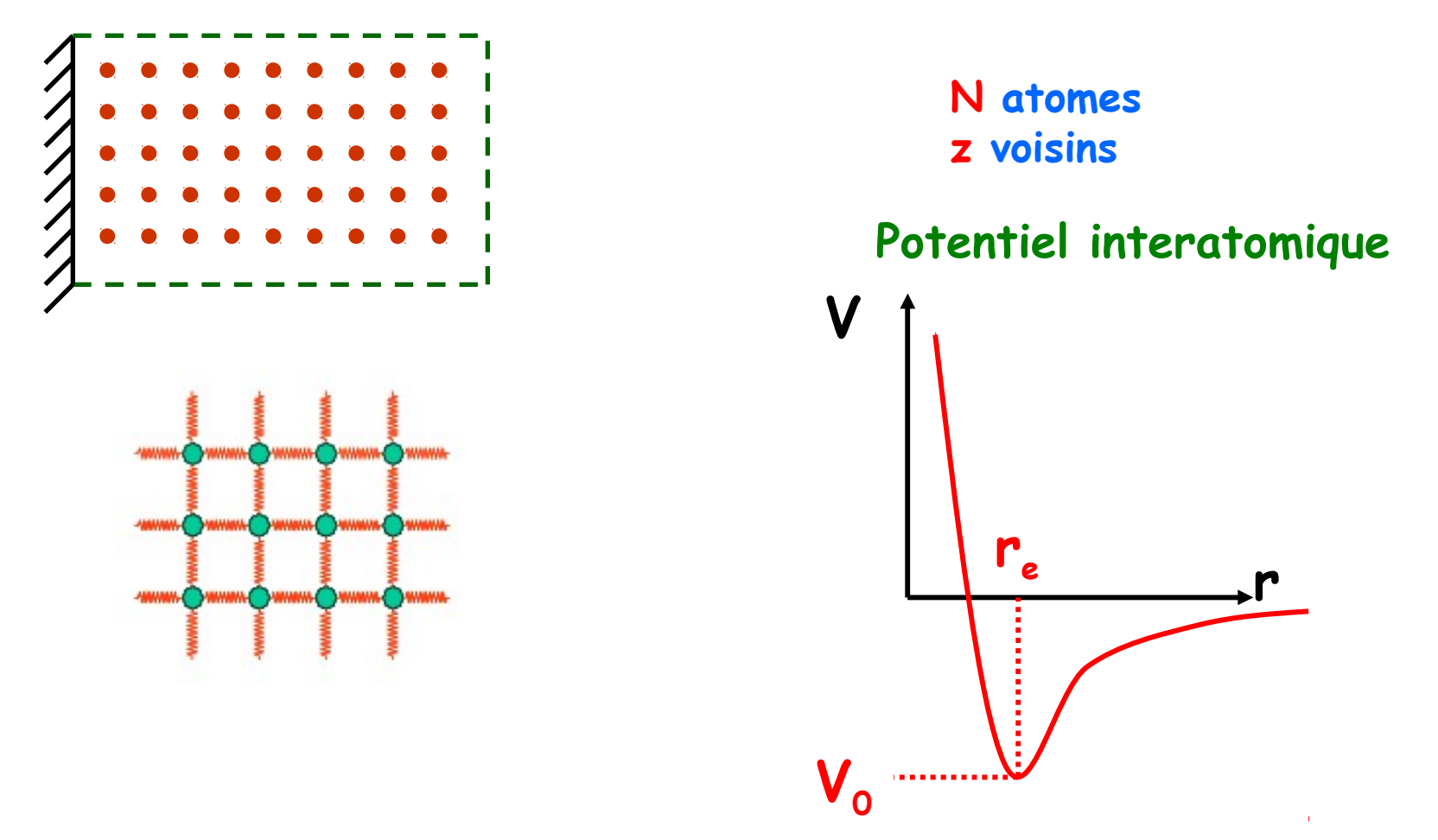

**Distance interatomique à l'équilibre r<sup>e</sup> Minimum du potentiel V<sub>o</sub>** 

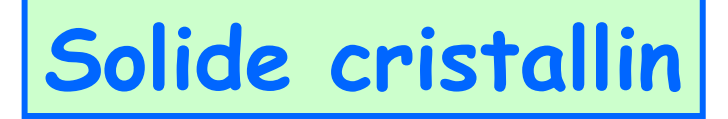

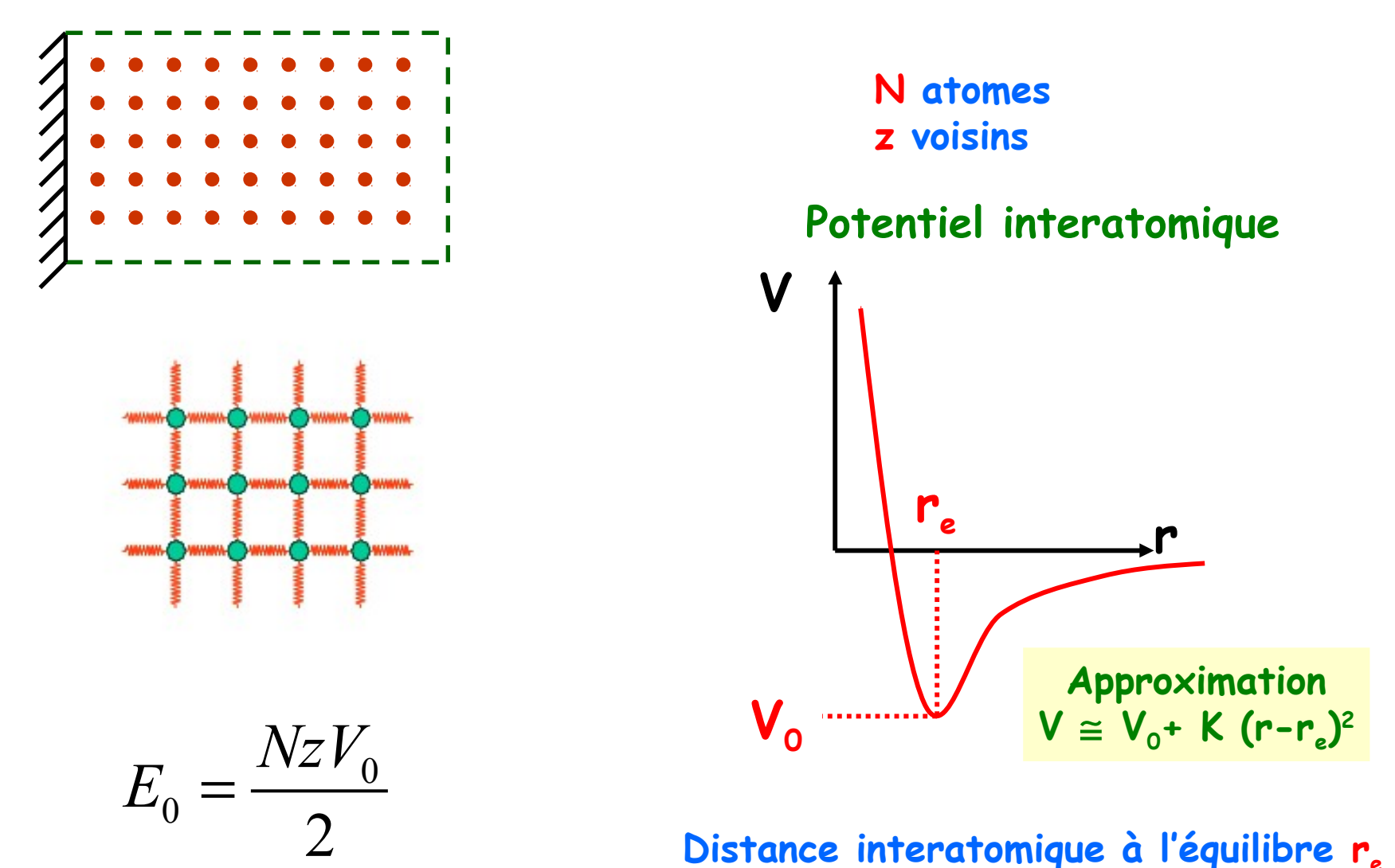

**Distance interatomique à l'équilibre r<sup>e</sup> Minimum du potentiel V<sub>o</sub>** 

### **Elasticité d'un solide cristallin**

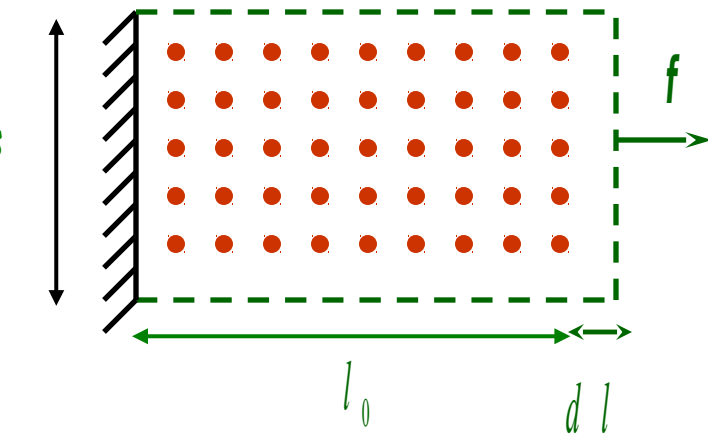

$$
\text{deformation}: \varepsilon = \frac{dl}{l_0}
$$
\n
$$
\text{contrasting}: \sigma = \frac{f}{s}
$$

module d'Young :  $\sigma = E_y \varepsilon$ 

**Hypothèse de déformation homogène: Toutes les liaisons selon f (1/3) se déforment de** ε **Toutes les liaisons transverses (2/3) se racourcissent de** ε **'**

**Que vaut** ε **' moyennant l'incompressibilité du solide ?**

### **Elasticité d'un solide cristallin**

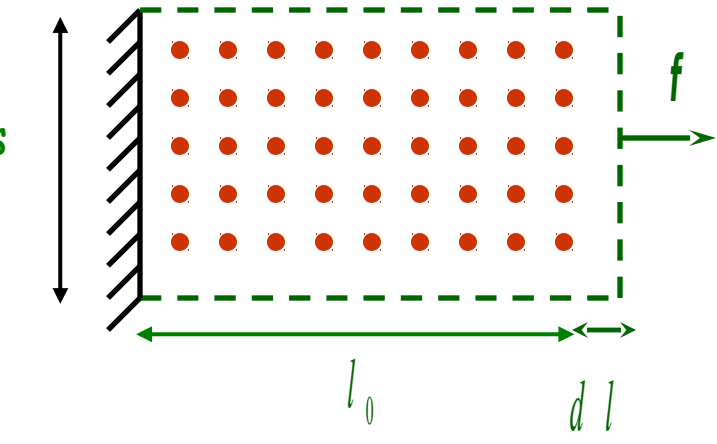

$$
\text{deformation}: \varepsilon = \frac{dl}{l_0}
$$
\n
$$
\text{contrasting}: \sigma = \frac{f}{s}
$$

module d'Young :  $\sigma = E_y \varepsilon$ 

**Hypothèse de déformation homogène: Toutes les liaisons selon f (1/3) se déforment de** ε **Toutes les liaisons transverses (2/3) se racourcissent de** ε **'**

**Que vaut** ε **' moyennant l'incompressibilité du solide ?**

$$
r_e^3(1+\varepsilon)(1-\varepsilon^2)^2 = r_e^3
$$
  
\n
$$
\Rightarrow \varepsilon^2 = \frac{\varepsilon}{2}
$$
 (**V** =  $\frac{1}{2}$  = coefficient de Poisson)
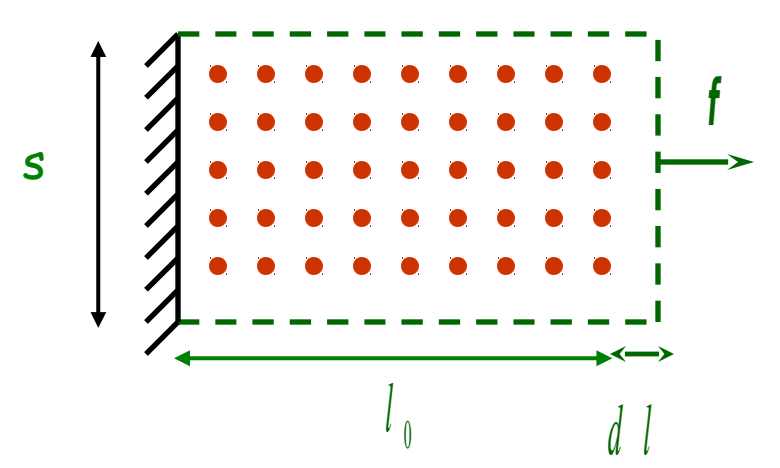

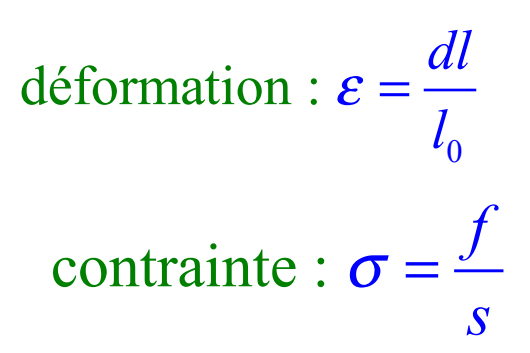

module d'Young :  $\sigma = E_y \varepsilon$ 

**Que vaut l'énergie E(ε) du solide déformé ?** 

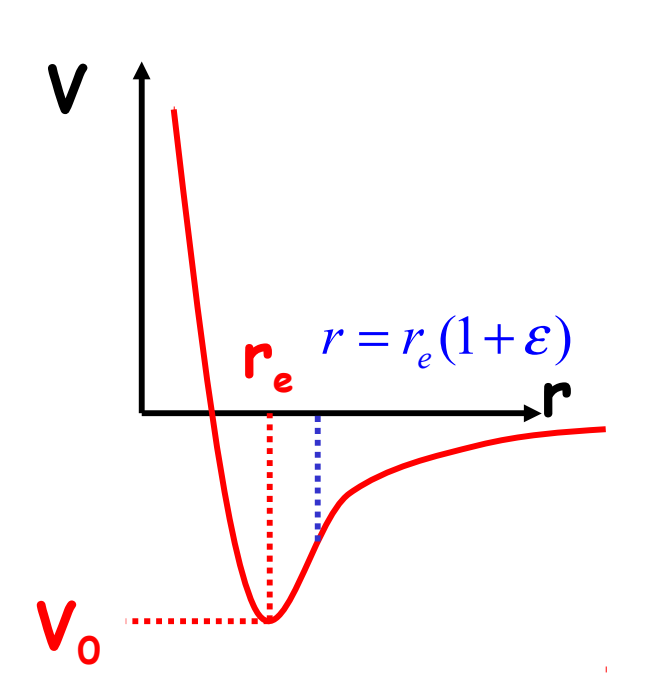

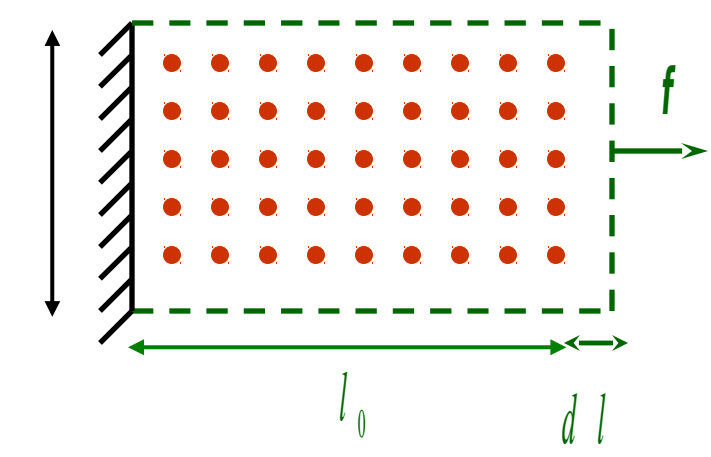

$$
\text{deformation}: \varepsilon = \frac{dl}{l_0}
$$
\n
$$
\text{contrasting}: \sigma = \frac{f}{s}
$$

module d'Young :  $\sigma = E_y \varepsilon$ 

**Que vaut l'énergie E(**ε**) du solide déformé ?**

$$
E(\varepsilon) = \frac{1}{3} \frac{Nz}{2} \Big( V_0 + Kr_e^2 \varepsilon^2 \Big) + \frac{2}{3} \frac{Nz}{2} \Bigg( V_0 + Kr_e^2 \Bigg( \frac{\varepsilon}{2} \Bigg)^2 + \frac{1}{3} \frac{1}{2} \Bigg)
$$
  
= 
$$
\frac{Nz}{2} \Bigg( V_0 + \frac{Kr_e^2 \varepsilon^2}{2} \Bigg)^2 + \frac{1}{3} \frac{1}{2} \Bigg( V_0 + \frac{Kr_e^2 \varepsilon^2}{2} \Bigg)^2
$$

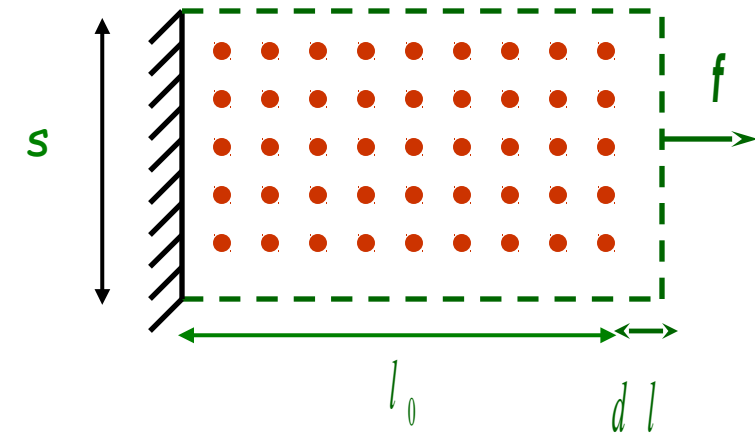

$$
\text{déformation}: \varepsilon = \frac{dl}{l_0}
$$
\n
$$
\text{contrasting}: \sigma = \frac{f}{s}
$$

module d'Young :  $\sigma = E_y \varepsilon$ 

**En déduire la force f puis la contrainte σ et enfin le module E<sub>y</sub>** 

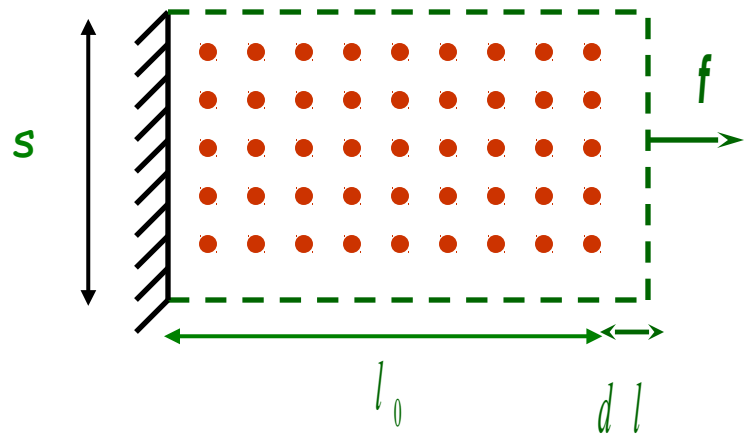

$$
\text{déformation}: \varepsilon = \frac{dl}{l_0}
$$
\n
$$
\text{contrasting}: \sigma = \frac{f}{s}
$$

module d'Young :  $\sigma = E_y \varepsilon$ 

**En déduire la force f puis la contrainte σ et enfin le module**  $E_y$ 

$$
f = \frac{dE}{dl}
$$
  

$$
l = l_0(1+\varepsilon)
$$
  $\Rightarrow$   $f = \frac{NzKr_e^2}{2l_0}\varepsilon$ 

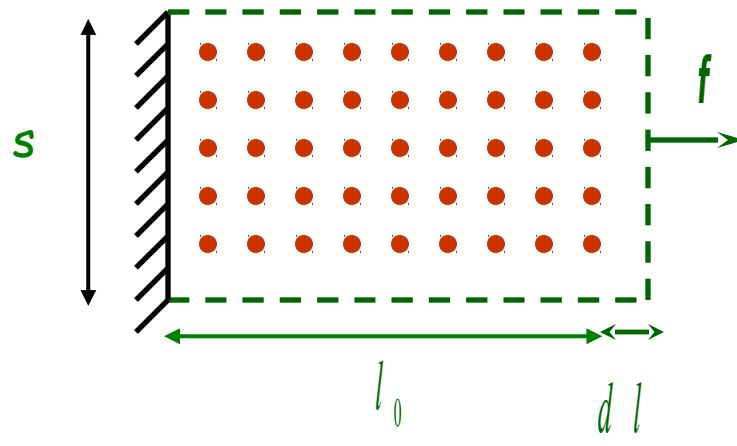

$$
\text{déformation}: \varepsilon = \frac{dl}{l_0}
$$
\n
$$
\text{contrasting}: \sigma = \frac{f}{s}
$$

module d'Young :  $\sigma = E_y \varepsilon$ 

**En déduire la force f puis la contrainte σ et enfin le module**  $E_y$ 

$$
\sigma = \frac{f}{s}
$$
  
\n
$$
V = ls = Nr_e^3
$$
\n
$$
\Rightarrow \sigma = \frac{NzKr_e^2}{2l_0s} \varepsilon = \frac{VzK}{2l_0r_e s} \varepsilon = \frac{l}{l_0} \frac{zK}{2r_e} \varepsilon \approx \frac{zK}{2r_e} \varepsilon
$$

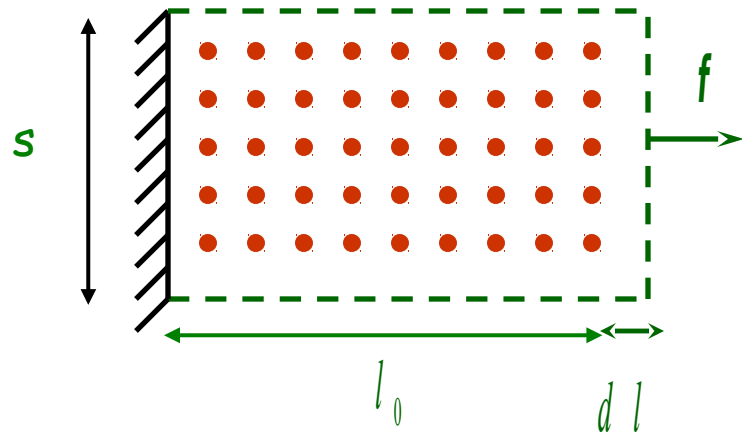

$$
\text{déformation}: \varepsilon = \frac{dl}{l_0}
$$
\n
$$
\text{contrasting}: \sigma = \frac{f}{s}
$$

module d'Young :  $\sigma = E_y \varepsilon$ 

**En déduire la force f puis la contrainte σ et enfin le module**  $E_y$ 

$$
E_{Y} = \frac{zK}{2r_{e}}
$$

**Autre manière de mener le calcul: analyse locale** 

$$
\sigma = -\frac{1}{r_e^2} \frac{dV}{dr}
$$
  

$$
\varepsilon = \frac{r - r_e}{r_e} \Rightarrow d\varepsilon = \frac{dr}{r_e}
$$
  

$$
\varepsilon = \frac{dr}{r_e} \left(1 - \frac{d^2V}{dr^2}(r_e) \right) = \frac{2K}{r_e}
$$

**Autre manière de mener le calcul: analyse locale** 

$$
\sigma = -\frac{1}{r_e^2} \frac{dV}{dr}
$$
  

$$
\varepsilon = \frac{r - r_e}{r_e} \Rightarrow d\varepsilon = \frac{dr}{r_e}
$$
  

$$
\varepsilon = \frac{dr}{r_e} \qquad \qquad E_Y = \frac{1}{r_e} \frac{d^2V}{dr^2} (r_e) = \frac{2K}{r_e}
$$

$$
E_Y \approx \frac{K}{r_e} \qquad \Rightarrow E_Y \approx \frac{V_0}{r_e^3}
$$

**=> densité d'énergie par unité de volume Unité : eV/A3 ou J/m3 ou Pa**

**Application au cristal NaCl**

$$
V(r) = -\frac{Ae^2}{4\pi\varepsilon_0 r} + \frac{B}{r^n}
$$

$$
\Rightarrow E_{Y} = \frac{Ae^{2}}{4\pi\epsilon_{0}r_{e}^{4}}(n-1)
$$

$$
r_e = 2,8A
$$
  
\n
$$
n = 8
$$
  
\n
$$
\Rightarrow E_Y \approx 45 \text{ GPa}
$$

# Module d'Young à 0K

On considère un cristal dont les atomes interagissent selon:

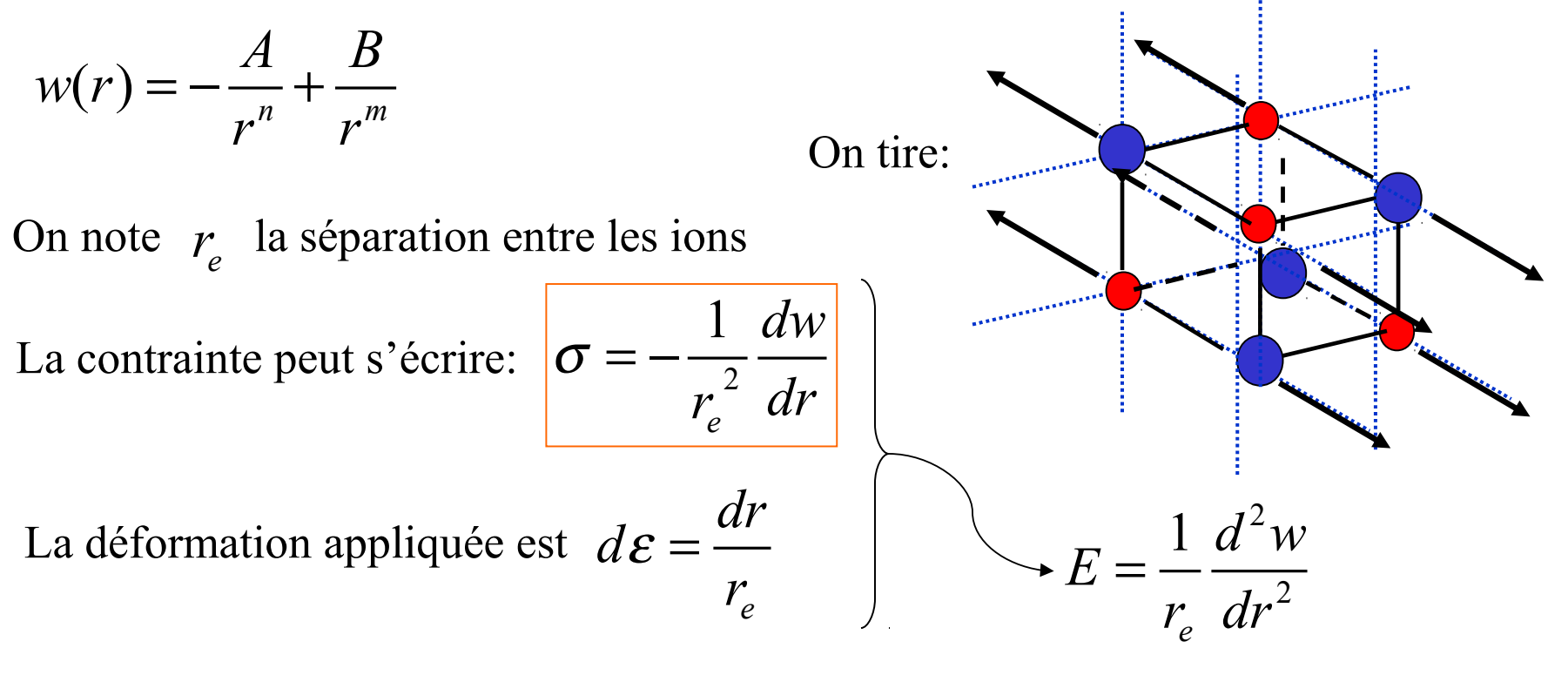

En sachant que pour NaCl  $E = 30GPa$ , calculez *m* 2  $r_e = 0.282$ nm 0  $4 \times 10$ 4 *e*  $A=\frac{\alpha}{4}$ πε  $=\frac{ue}{4} \approx 4 \times 10^{-7}$ 

# Module de compression à 0K

Il vaut mieux calculer le module de compression:

$$
K = -\frac{dp}{dV/V}
$$

Pour un cristal de N atome, on écrit: volume total =

3 *e cNr*

$$
\frac{K}{V_0} = -N \left( \frac{d^2 w}{dV^2} \right)_{V=V_0} = -\frac{1}{9c^2 N r_e^2} \frac{d}{dr} \left( \frac{1}{r^2} \frac{dw}{dr} \right)
$$

2 2 1 9 *<sup>e</sup>*  $K = \frac{1}{2} \frac{d^2 w}{dt^2}$ *cr dr* = À *P*=0: **Calculez** *m* **en sachant que** c=2 **et** *K*=24GPa

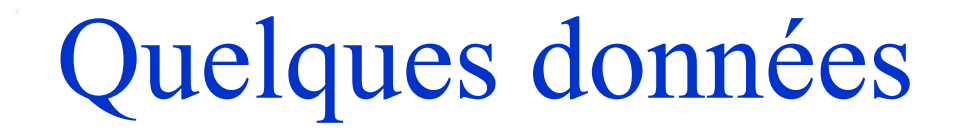

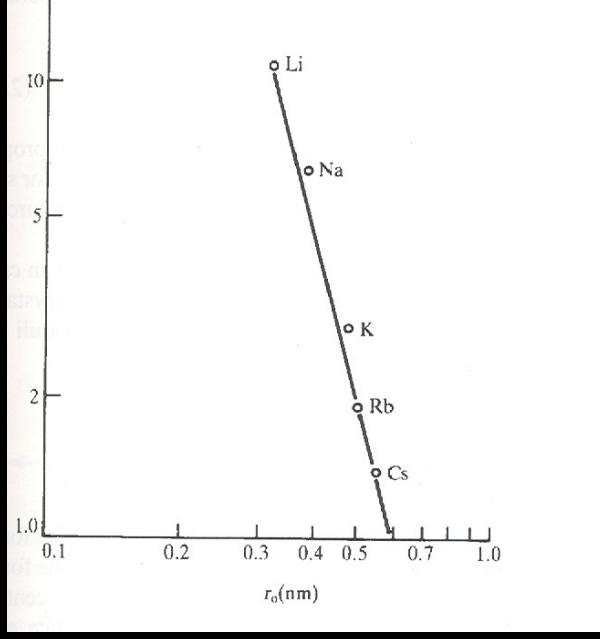

 $500 -$ 

 $200 -$ 

 $100 -$ 

 $50<sup>1</sup>$ 

 $20$ 

 $C<sub>d</sub>$ 

BcO o

 $ZnO$ 

 $ZnS -$ Ge-

CdS-

 $ZnSc -$ 

InAs-

CdSc

ZnTe

Si

GaAs

 $InP$ 

-Ga

AlSb

 $InSb$ 

CdTe

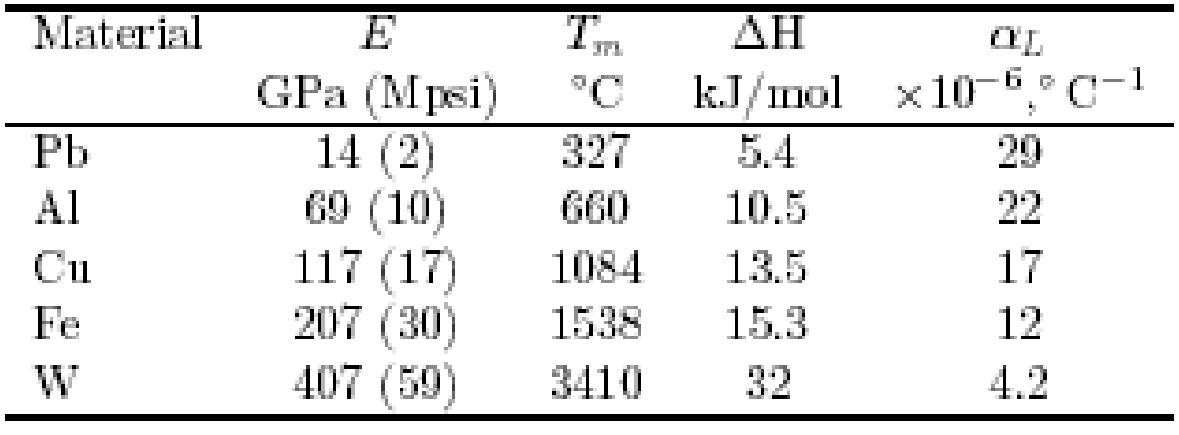

# Bilan

Que retenir de cette zoologie?

- 1. Les interactions entre atomes et molécules présentent une grande variété de formes. C'est d'autant plus remarquable que ce foisonnement est issu d'une seule interaction: l'interaction électrostatique
	- 2. On est capable de relier les détails des interactions microscopiques à des propriétés importantes des solides: module d'élasticité, température de fusion, dilatation thermique
	- 3. Même si en pratique, ce lien peut être difficile à établir—quand il fait appel à des calculs élaborés de mécanique quantique, par exemple—il ne pose pas de problème de principe

# Élasticité d'un feuillet de graphène

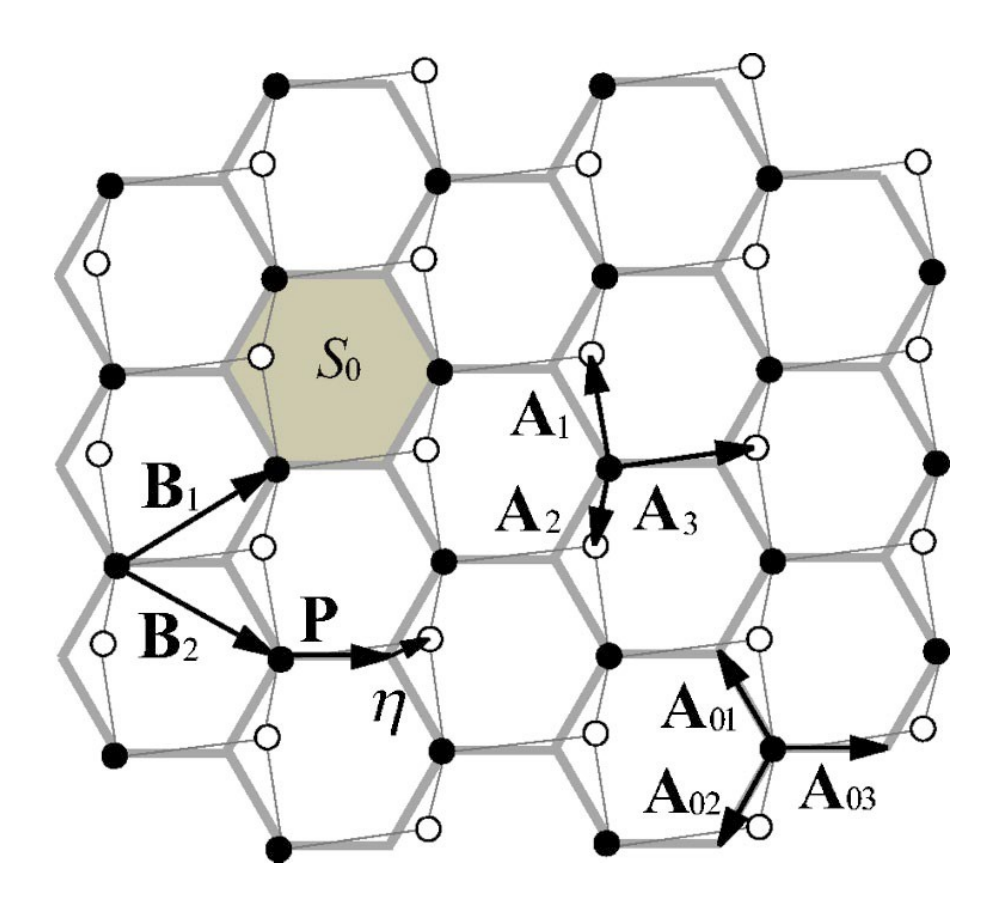

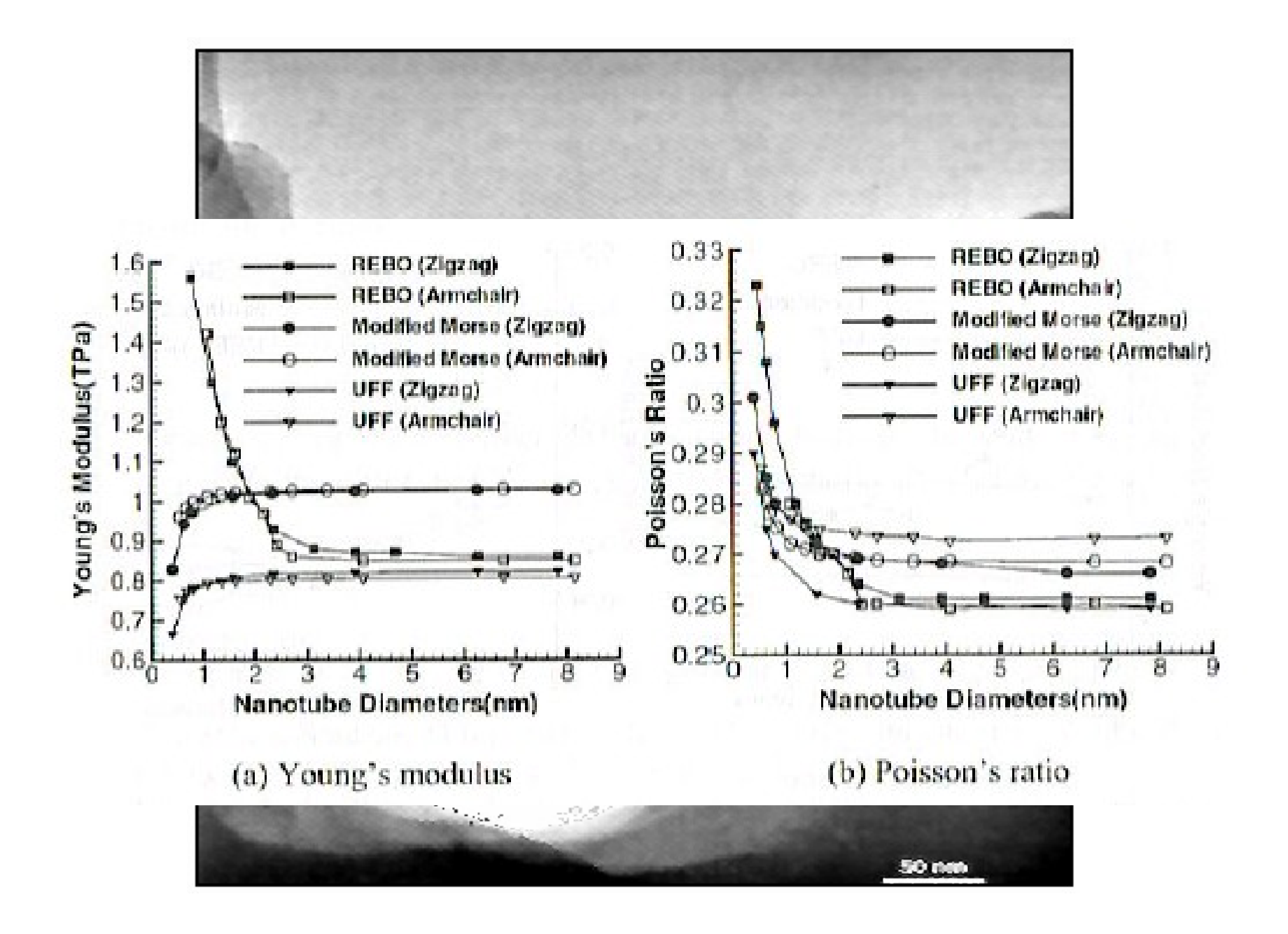

## Nano-diamant

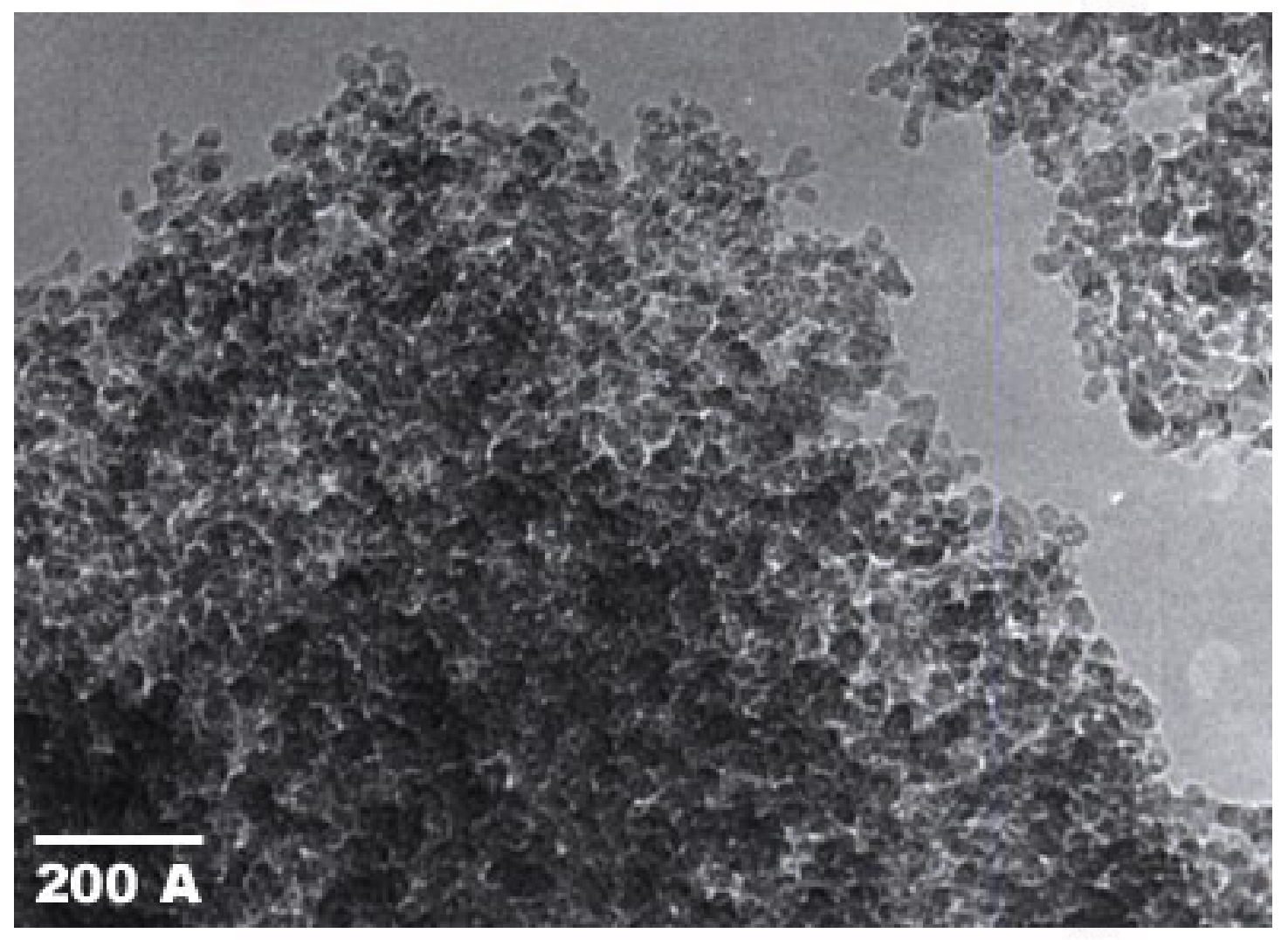

PlasmaChem, Gmbh

# Modules élastiques à T fini

Une petite note pour indication

On peut écrire tout cela encore à température finie, pour une collection d'atomes:

$$
H = \sum \frac{p_i^2}{2m} + W\left(\left\{\frac{r}{r_i}\right\}\right)
$$

$$
F = -kT \ln Z = -kT \ln \int dp^{2N} dr^{3N} e^{-\hat{H}/kT}
$$

# Élasticité des solides amorphes

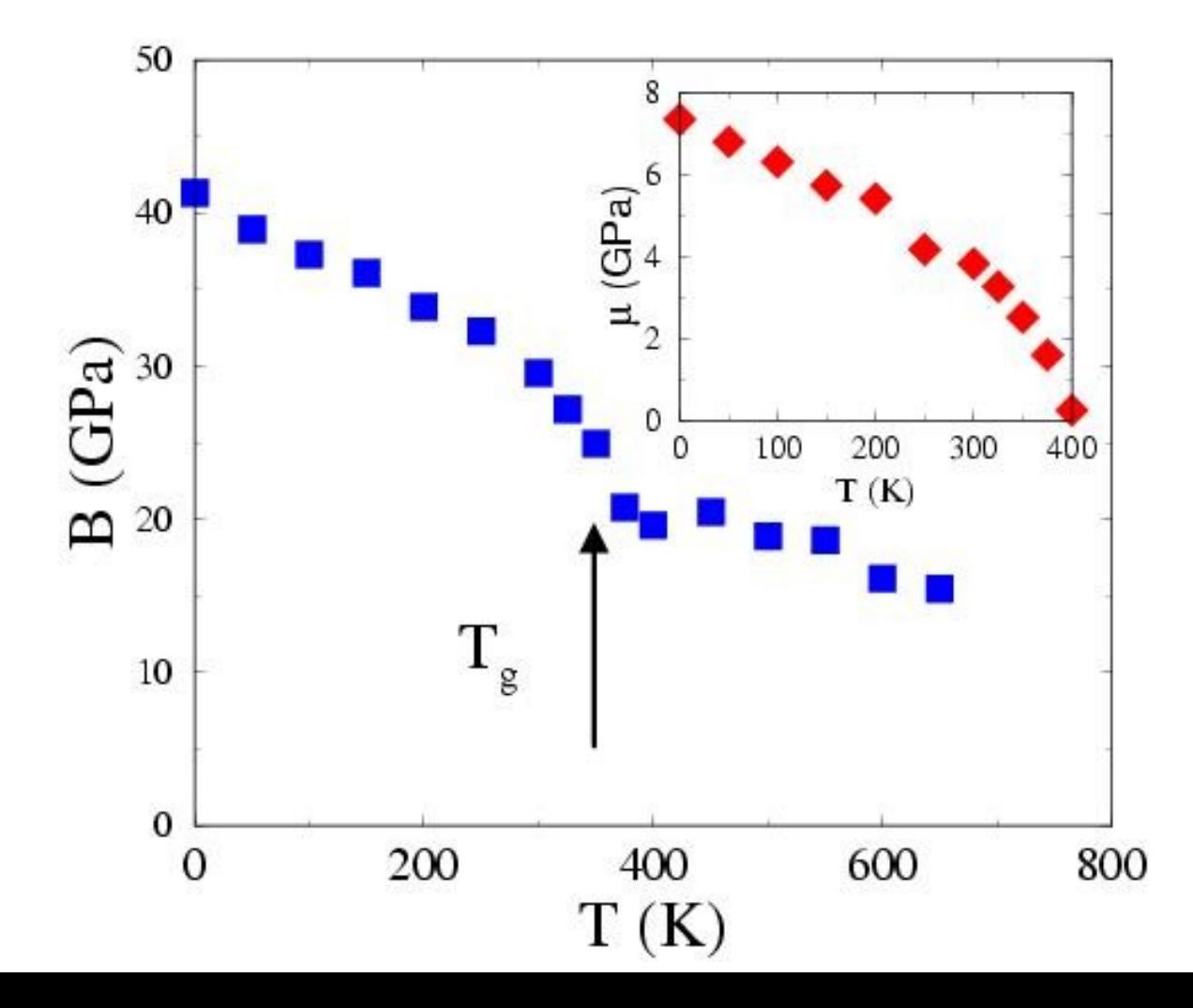

# Élasticité des polymères

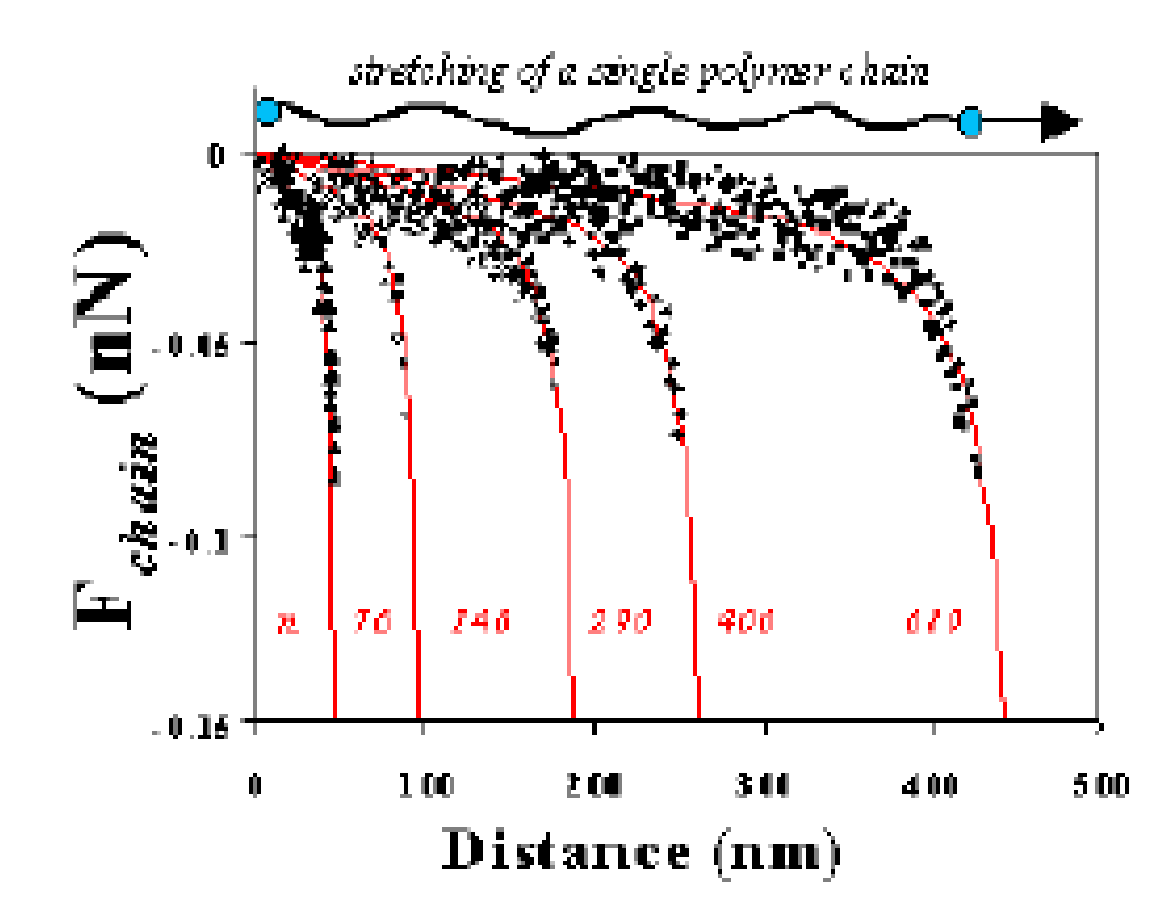

# Quelques forces électrostatiques

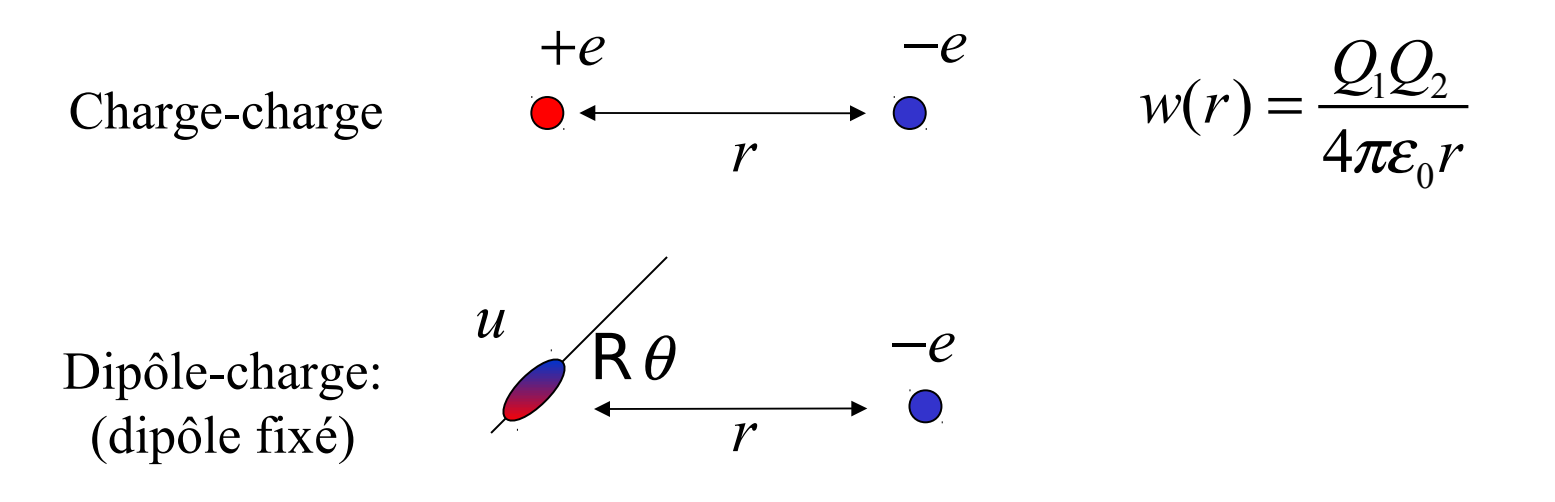

# Quelques forces électrostatiques

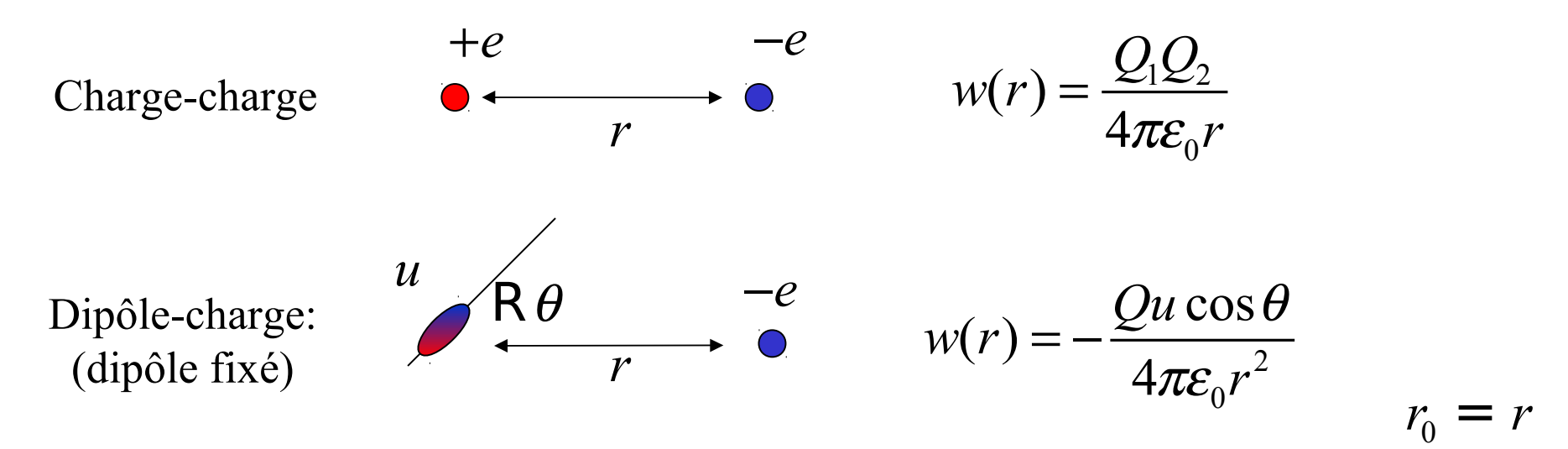

# Quelques forces électrostatiques

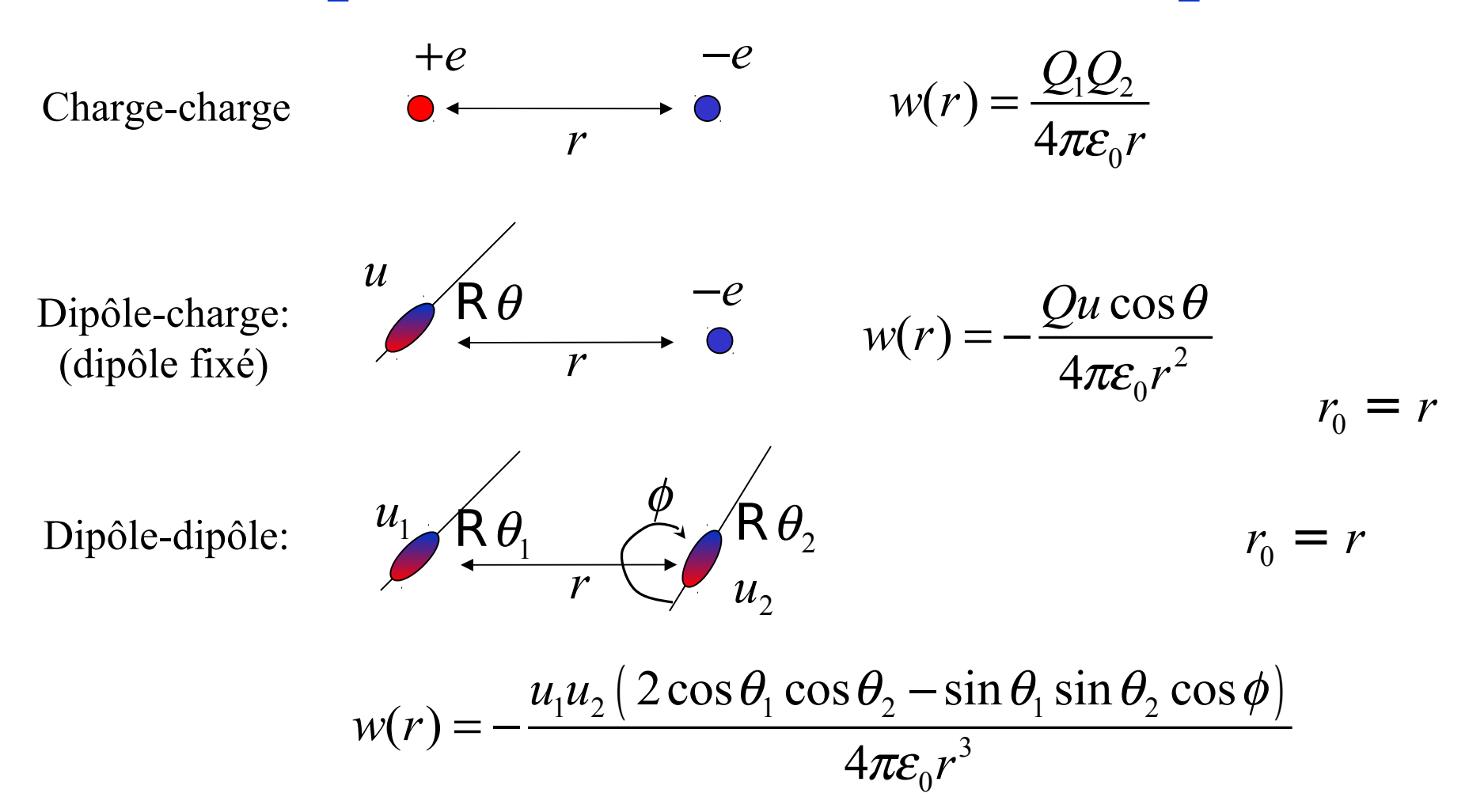

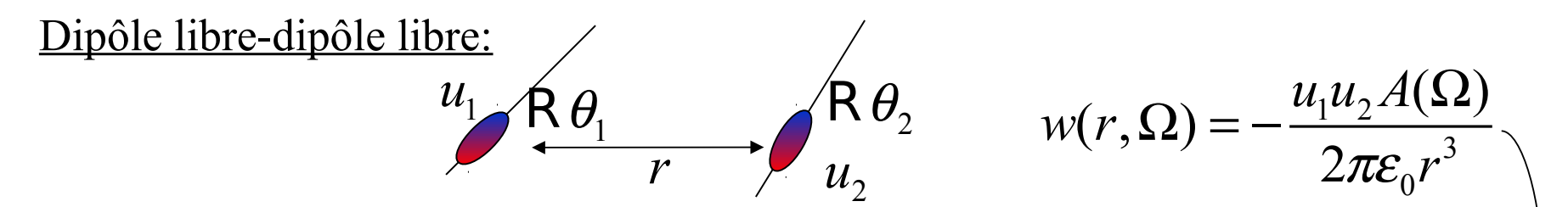

On suppose maintenant que les dipôles ne sont pas fixés, mais peuvent tourner: on doit faire des moyennes sur les configurations...

Boltzmann 
$$
e^{-\frac{w(r)}{kT}} = \left\langle e^{-\frac{w(r,\Omega)}{kT}} \right\rangle
$$
 En moyenne  
\n
$$
1 - \frac{w(r)}{kT} : \left\langle 1 - \frac{w(r,\Omega)}{kT} + \frac{1}{2} \left( \frac{w(r,\Omega)}{kT} \right)^2 + L \right\rangle
$$
\n
$$
w(r) : \left\langle w(r,\Omega) - \frac{1}{2} \frac{\left( w(r,\Omega) \right)^2}{kT} + L \right\rangle
$$
\n
$$
w(r) = -\frac{u_1^2 u_2^2}{3(4\pi\varepsilon_0)^2 kTr^6}
$$
\n
$$
\text{Energie de Keesom}
$$

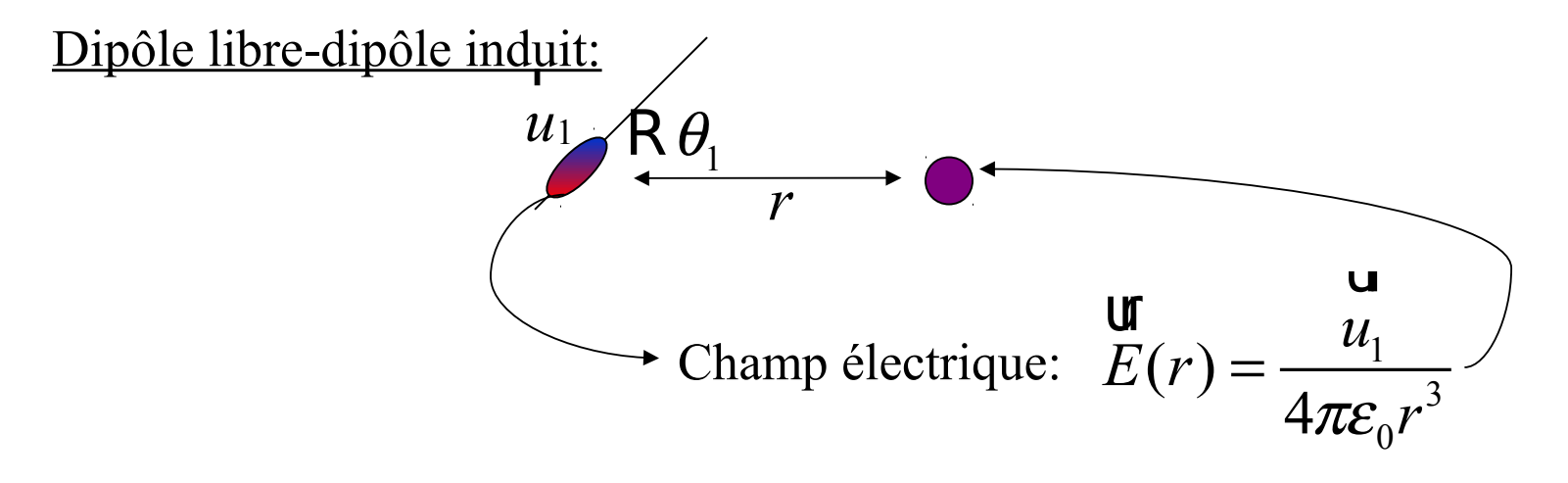

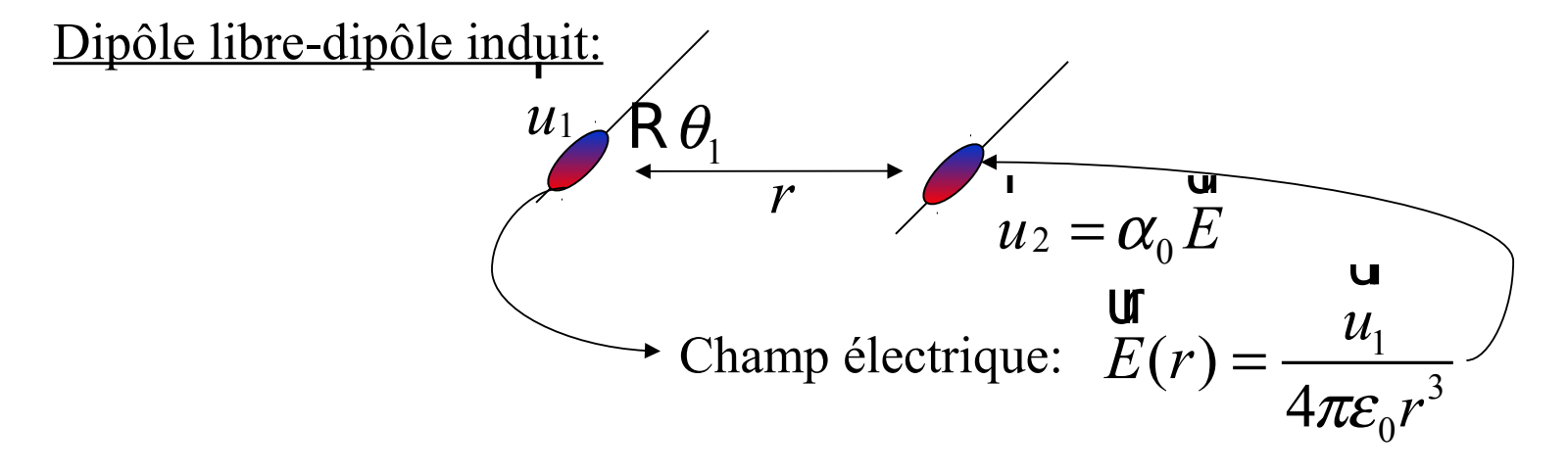

$$
w(r) = -u_2.E = -\alpha_0 E^2 = -\frac{\alpha_0 u_1^2}{(4\pi\varepsilon_0)^2 r^6}
$$

Énergie de Debye

#### Dipôle induit-dipôle induit:

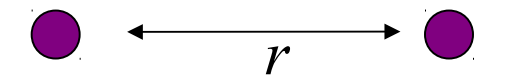

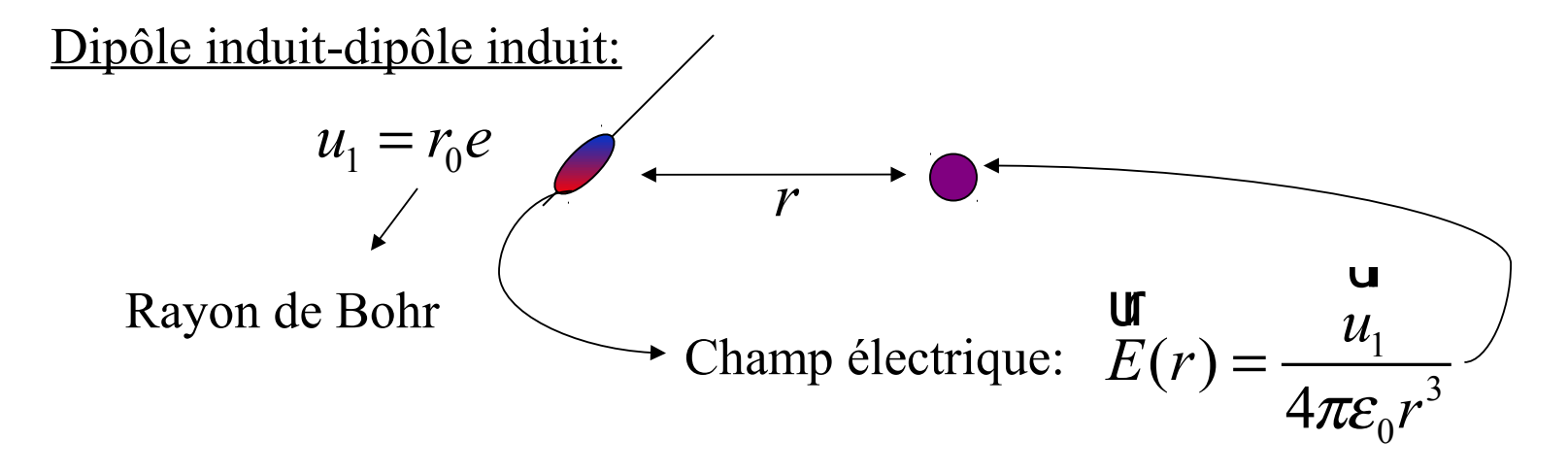

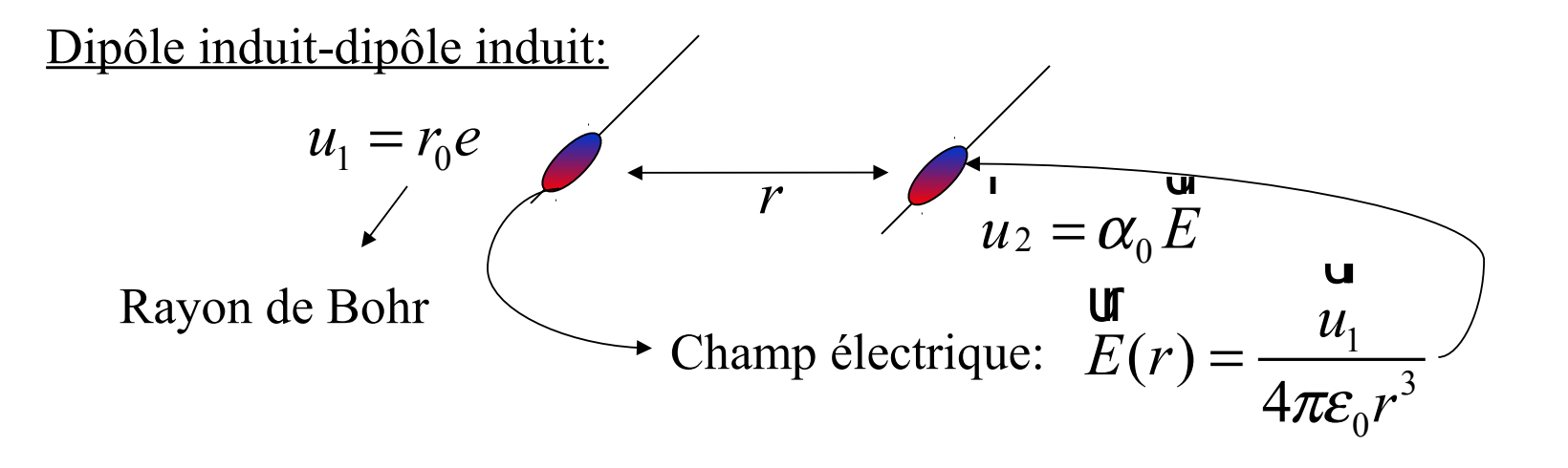

$$
w(r) = -u_2.E = -\alpha_0 E^2 = -\frac{\alpha_0 u_1^2}{(4\pi\varepsilon_0)^2 r^6} = -\frac{3}{4} \frac{\alpha_0^2 h v}{(4\pi\varepsilon_0)^2 r^6}
$$

Énergie de London

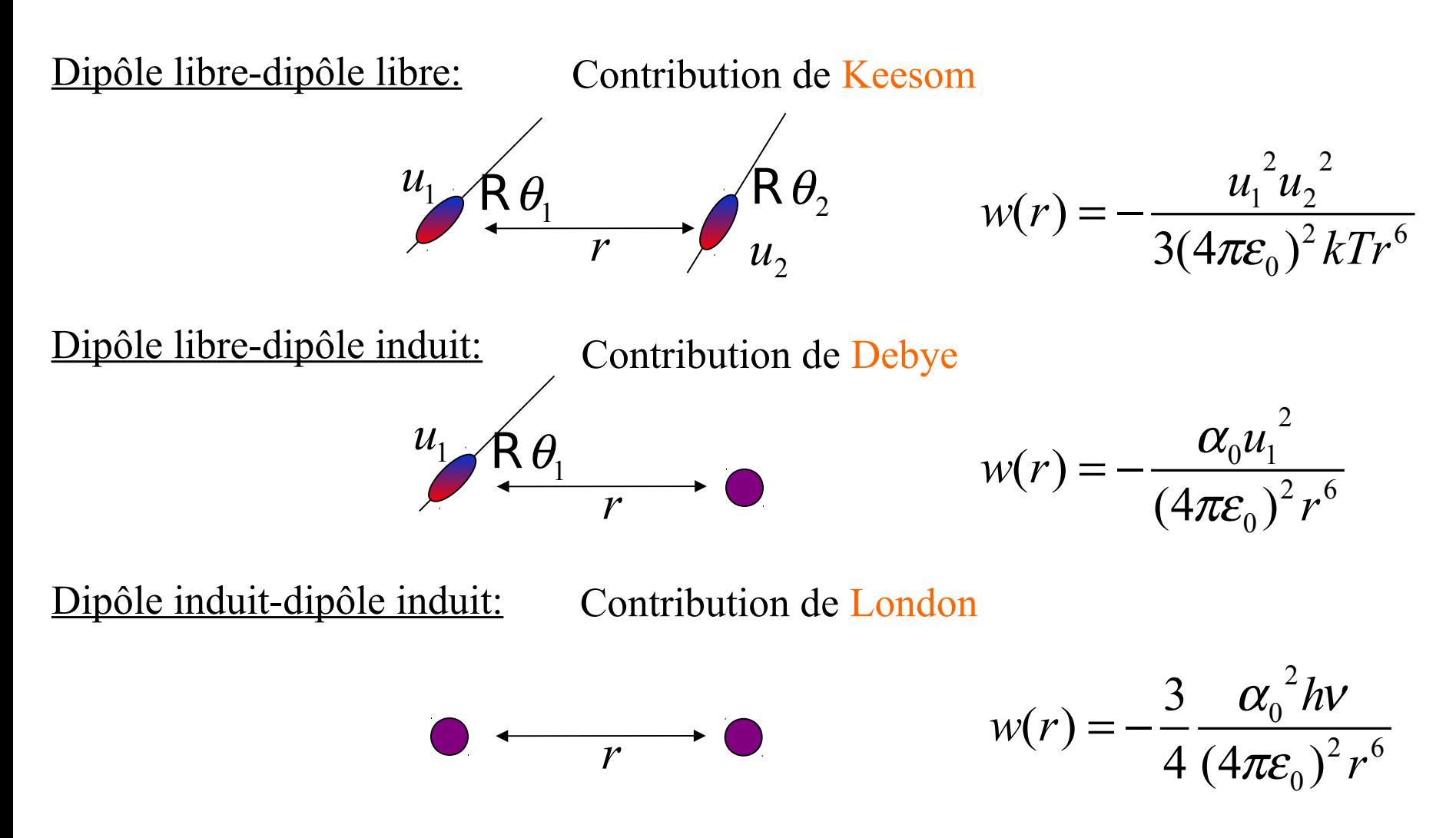

#### Exercice

Question: calculer l'énergie potentielle de van der Waals entre un atome et une surface macroscopique composée d'atomes identiques.

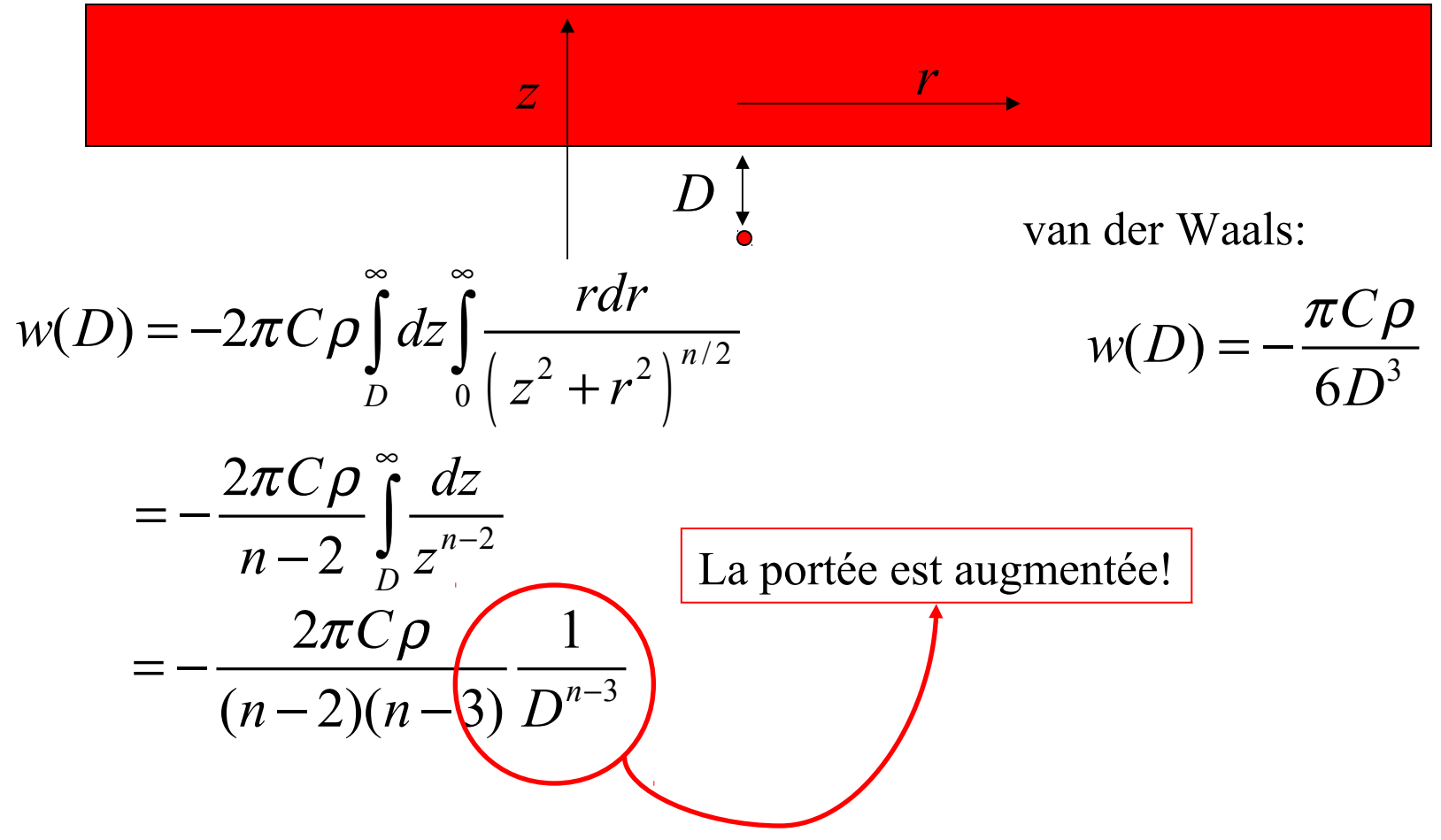

Pour un atome, on a:

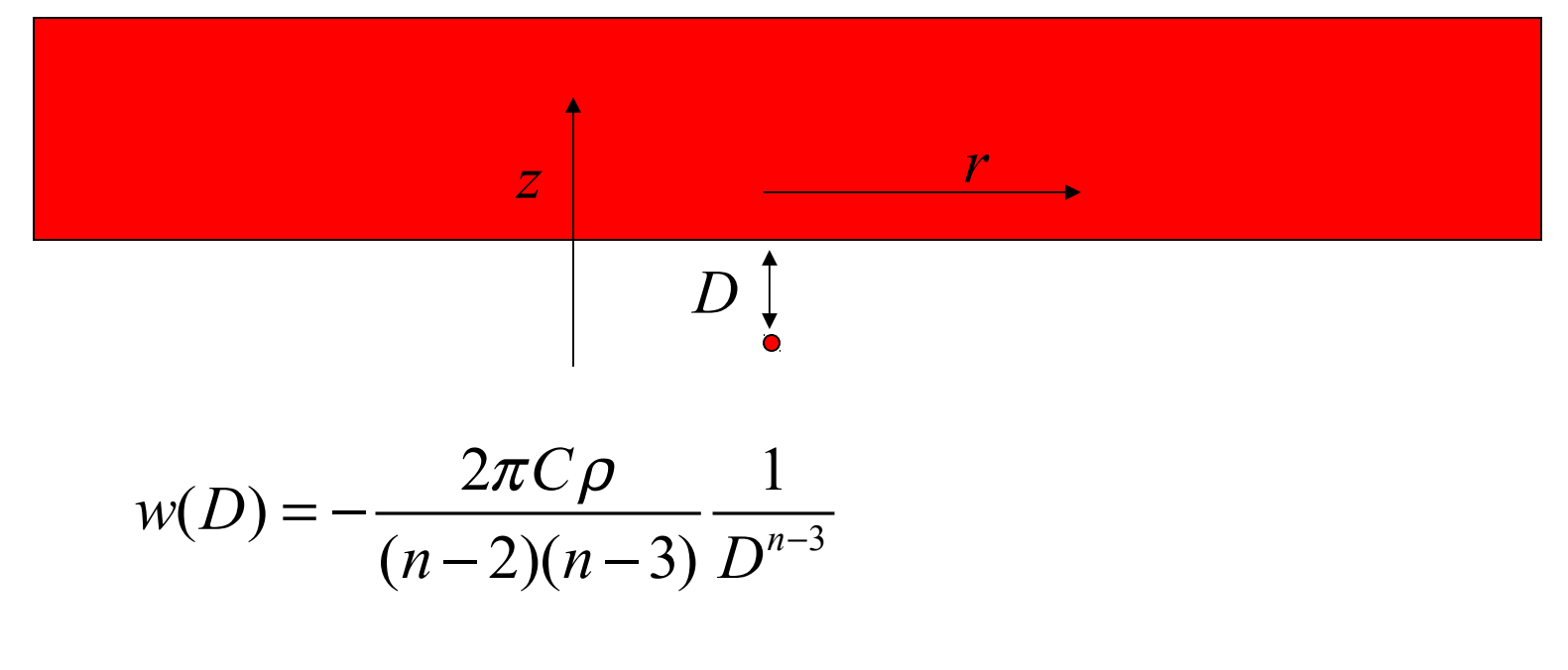

Pour un plan, on a:

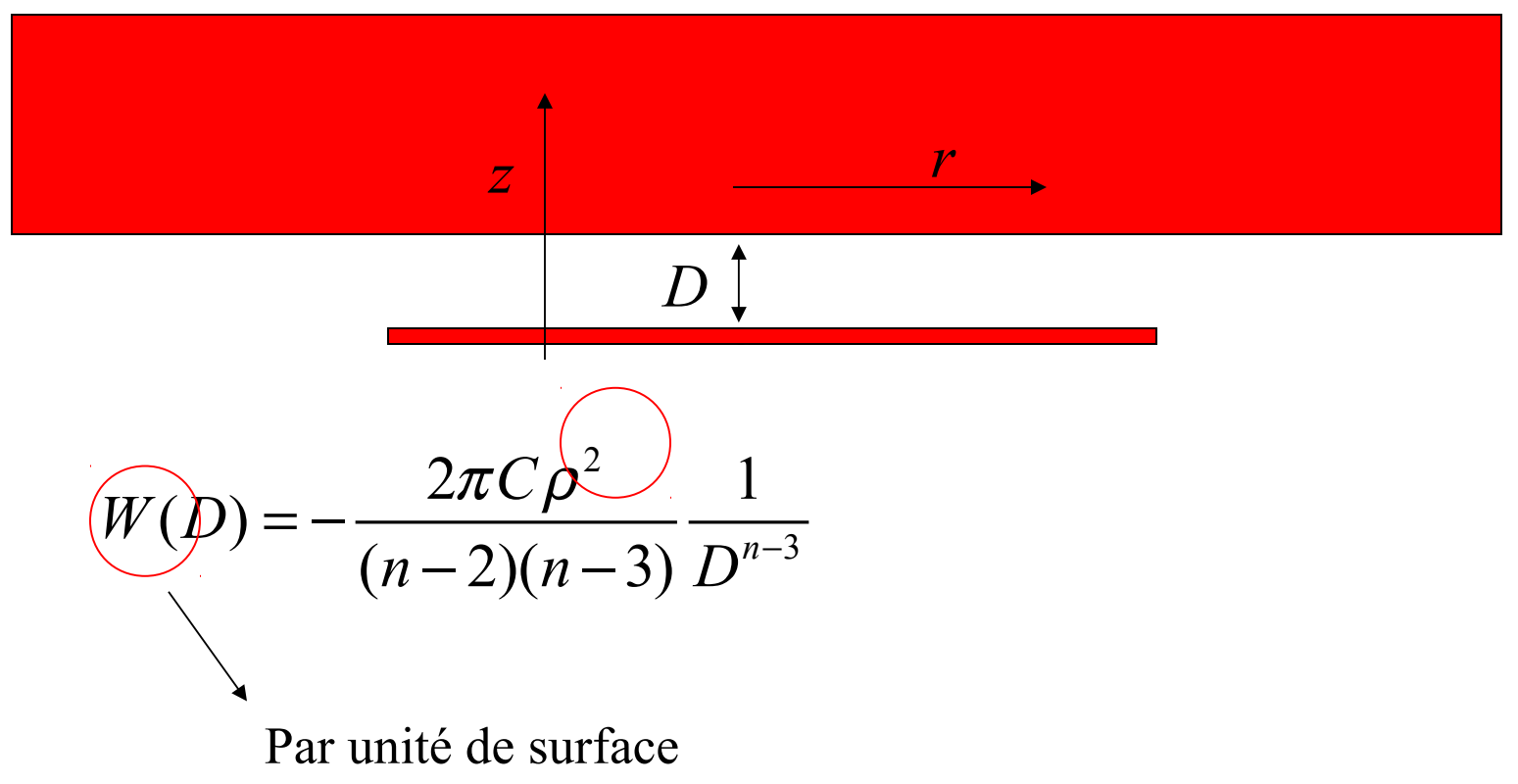

Maintenant, on calcule l'énergie d'interaction entre deux surfaces:

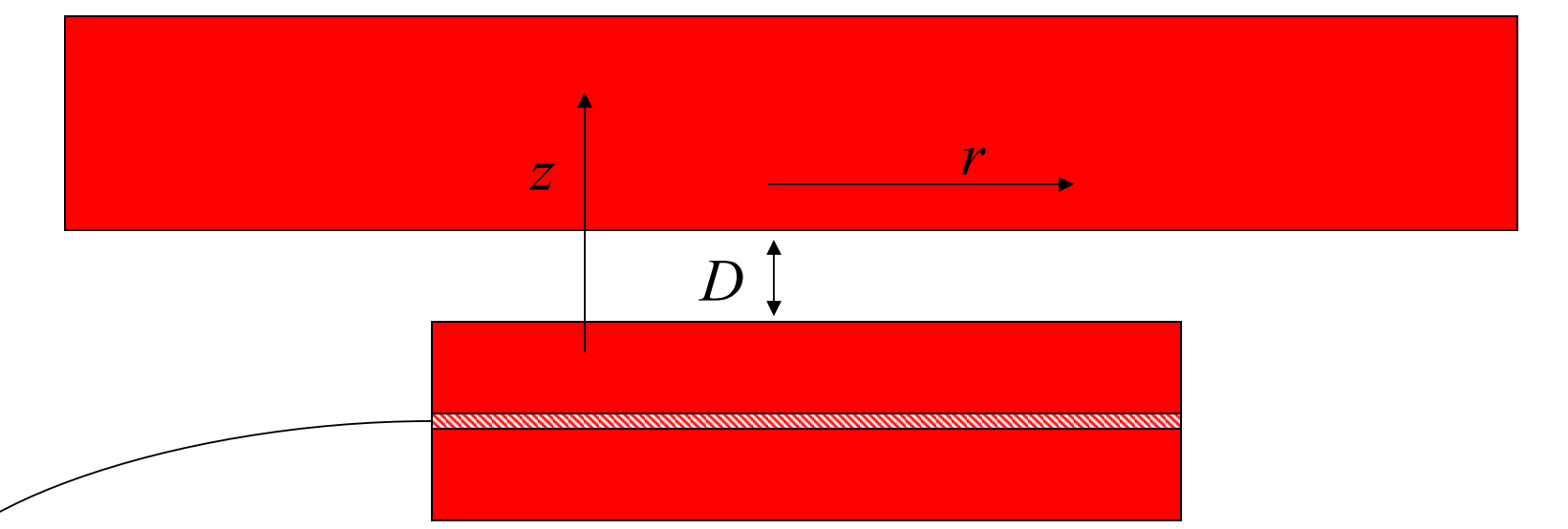

On intègre la contribution de chaque plan, par unité de surface:

$$
\mathcal{L}_W(D) = -\frac{2\pi C\rho^2}{(n-2)(n-3)} \int_{D}^{\infty} \frac{dz}{z^{n-3}}
$$

$$
W(D) = -\frac{2\pi C\rho^2}{(n-2)(n-3)(n-4)}\frac{1}{D^{n-4}}
$$

2  $(D) = -\frac{\pi c \rho}{12 D^2}$ 12 *C W D D*  $\pi C \rho$ van der Waals:  $W(D) = -$ 

Maintenant, on calcule l'énergie d'interaction entre deux surfaces:

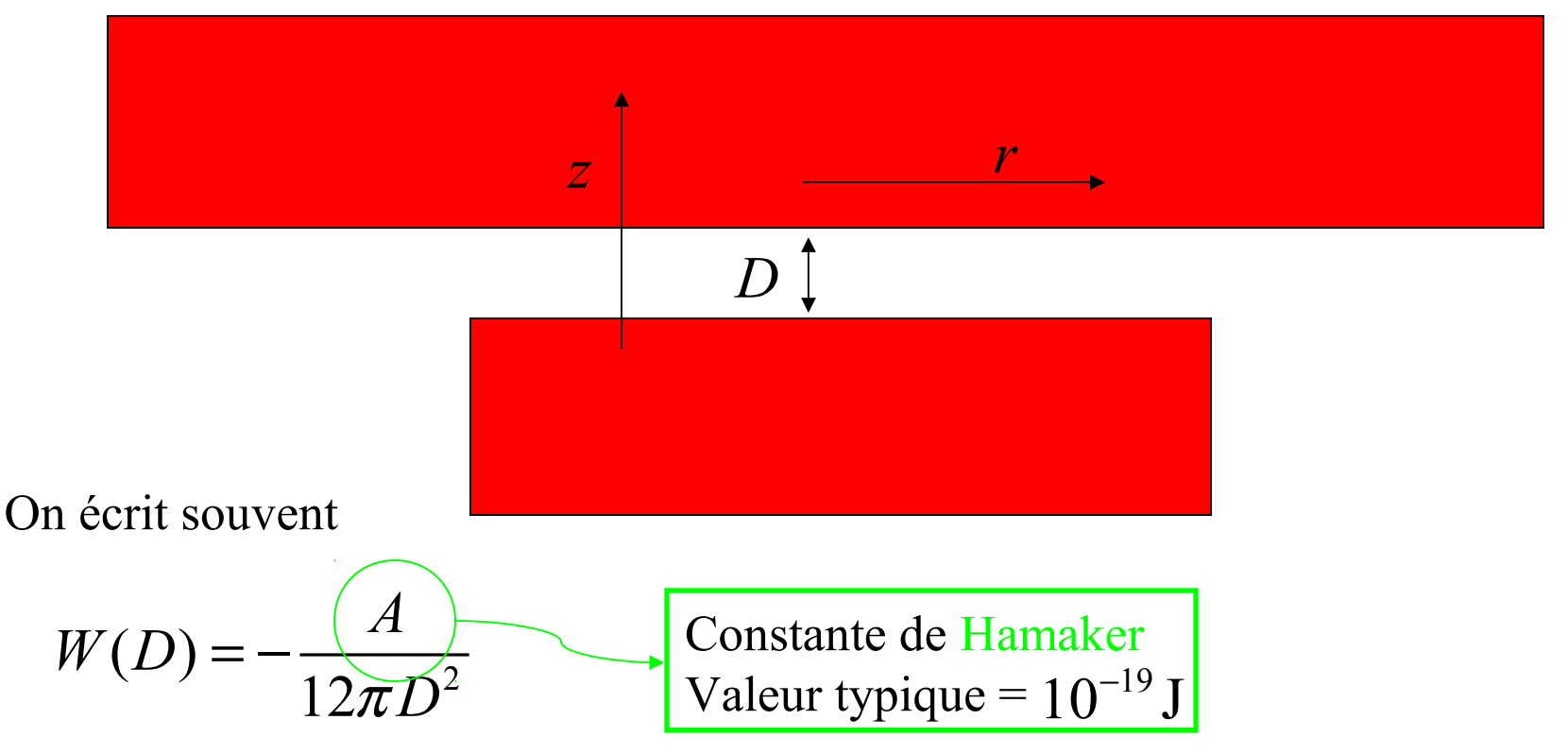

**Question: quelle pression s'exerce entre deux surfaces en contact atomique (distance = 0.2nm)? Quelle est leur énergie de surface? Quelle est la pression s'exerçant entre deux surfaces distantes de 10nm?**

#### MEMS

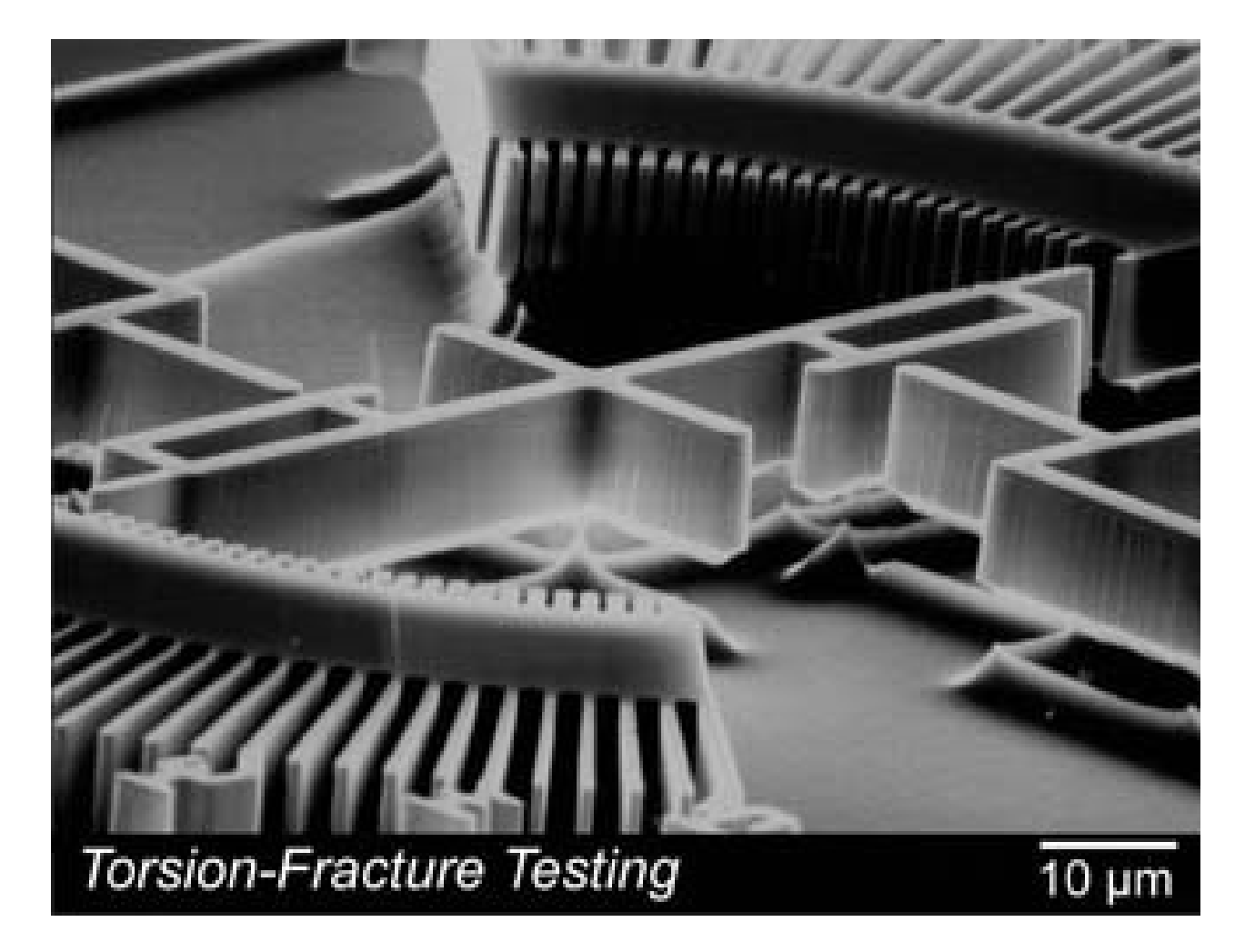

# Nanopoudres

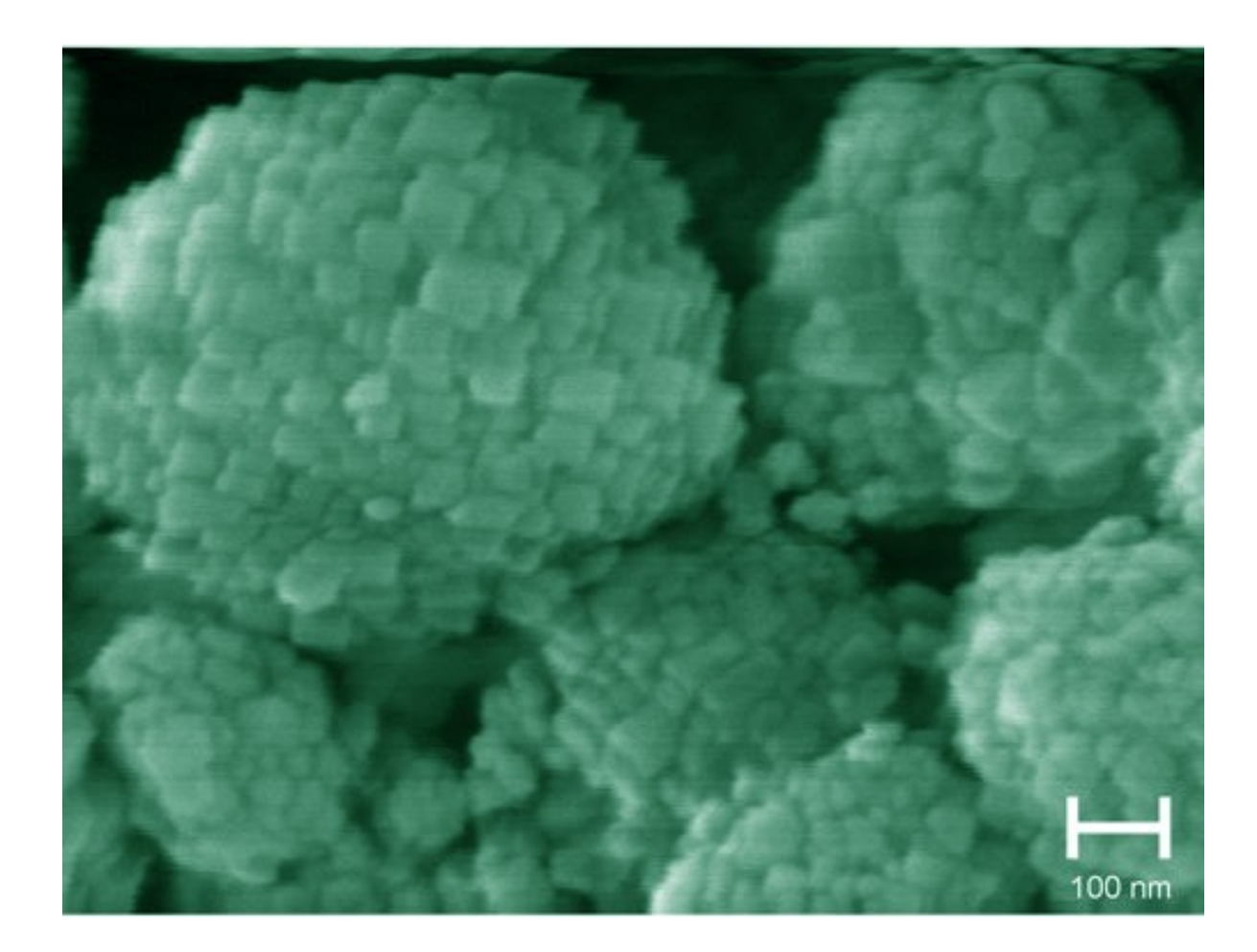
## Adhésion

L'adhésion entre surfaces est très largement due à l'existence des forces de van der Waals.

Les adhésifs que nous savons fabriquer sont souvent basés sur l'existence de ces forces (typiquement, c'est le cas des chaînes de polymères).

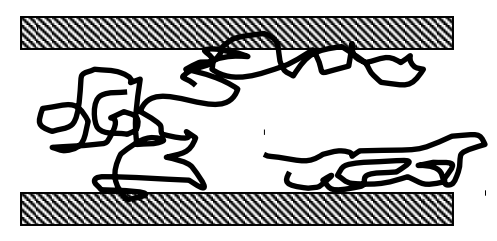

**Question : pourquoi les adhésifs sont-ils souvent inopérants sous l'eau? Question : Pourrait-on imaginer des colles fonctionnant en milieu humide? A quoi cela pourrait s'appliquer? Réflexion: quel usage pour une peinture légère?**

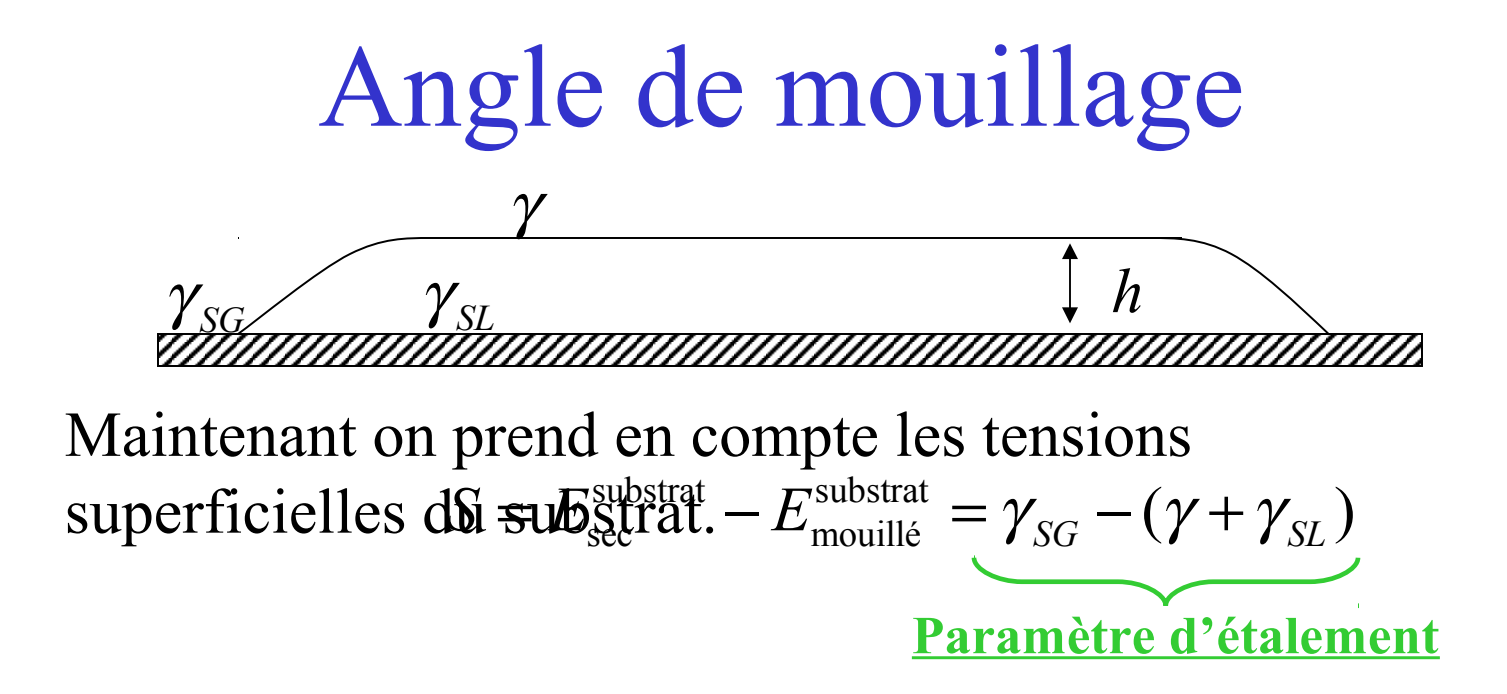

2 situations:

1.  $S > 0$ : mouillage total = étalement

2.  $S < 0$ : mouillage partiel

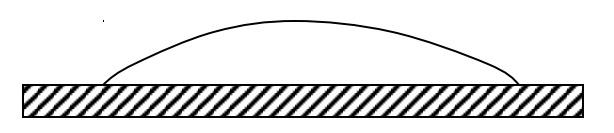

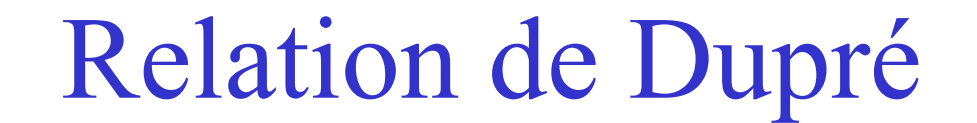

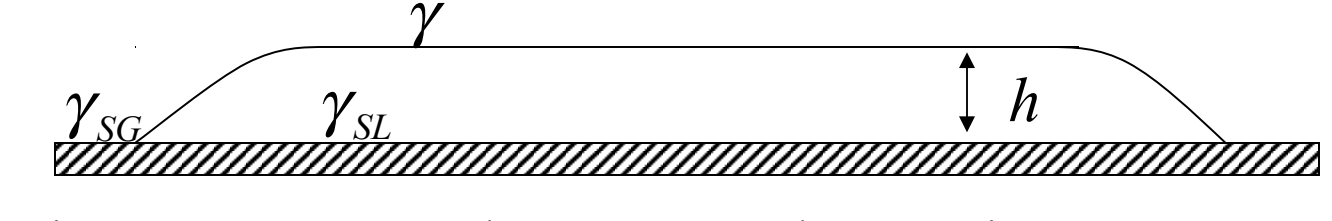

Maintenant on prend en compte les tensions  ${\rm superficielles}$  do  ${\rm submatrix}_{\rm self} - E^{\rm substrat}_{\rm multi} = \gamma_{SG} - (\gamma + \gamma_{SL})$ 

Comment relier  $\gamma_{SL}$  à  $W_{SL}$  ?  $1_{\overline{u}t}$  1  $2^{\frac{1}{2}}$  2  $\gamma_{SL} = \frac{1}{2}W + \frac{1}{2}W_{SG} - W_{SL}$ 1 2  $\gamma = \frac{1}{2}W$ 1 2  $\gamma_{SG} = \frac{1}{2}W_{SS}$ 

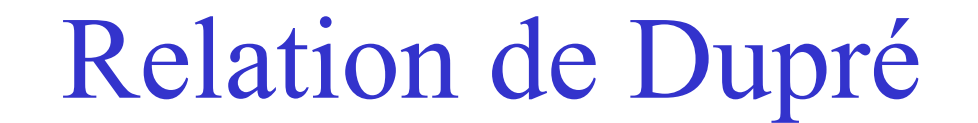

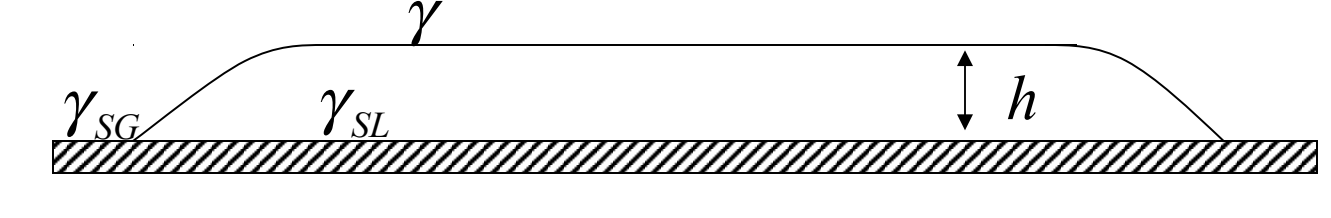

Maintenant on prend en compte les tensions  ${\rm superficielles}$  do  ${\rm submatrix}_{\rm self} - E^{\rm substrat}_{\rm multi} = \gamma_{SG} - (\gamma + \gamma_{SL})$ 

Comment relier  $\gamma_{SL}$  à  $W_{SL}$  ?  $\gamma_{\scriptscriptstyle SL} = \gamma + \gamma_{\scriptscriptstyle SG} - W_{\scriptscriptstyle SL}$  $S = W_{SL} - W$ 1 2  $\gamma = \frac{1}{2}W$ 1 2  $\gamma_{SG} = \frac{1}{2}W_{SS}$ 

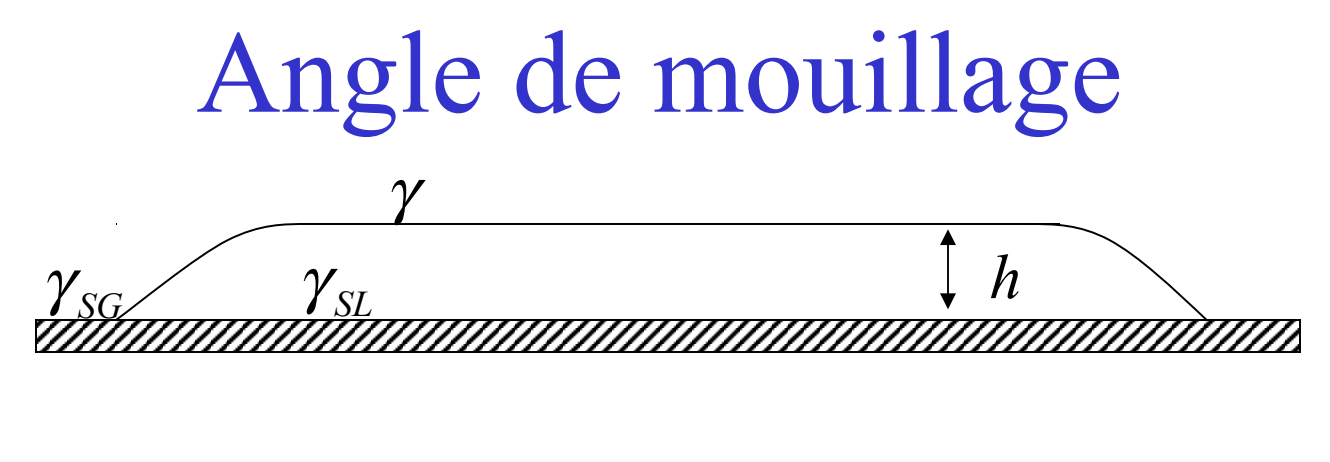

$$
S = E_{\text{sec}}^{\text{substrat}} - E_{\text{mouillé}}^{\text{substrat}} = \gamma_{SG} - (\gamma + \gamma_{SL})
$$

Selon ce calcul, l'énergie de surface, en fonction de h est de la forme:

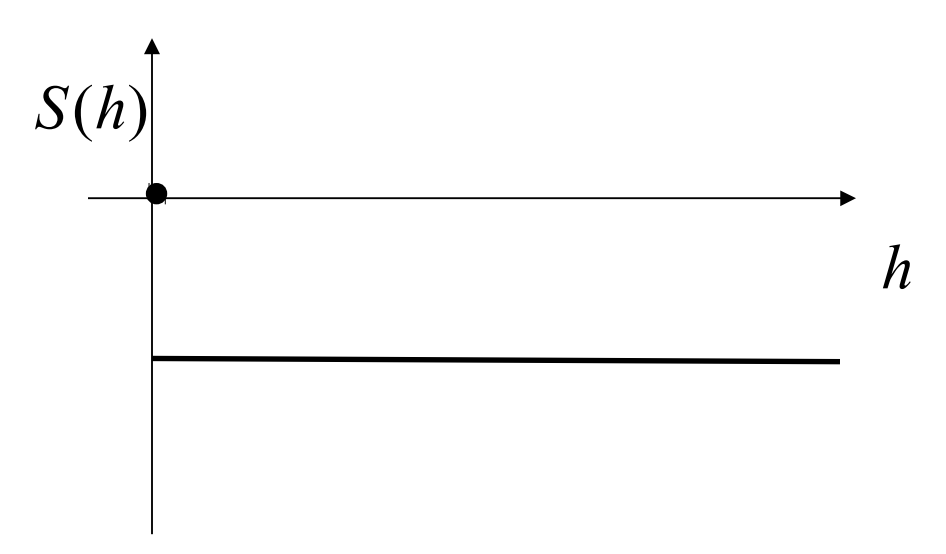

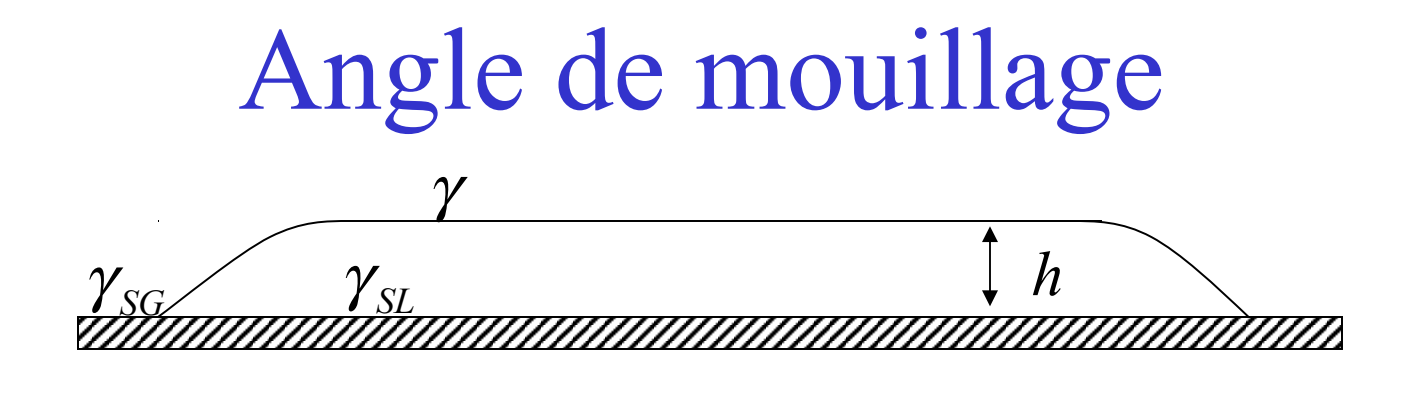

$$
S = E_{\text{sec}}^{\text{substrat}} - E_{\text{mouillé}}^{\text{substrat}} = \gamma_{SG} - (\gamma + \gamma_{SL})
$$

Selon ce calcul, l'énergie de surface, en fonction de h est de la forme:

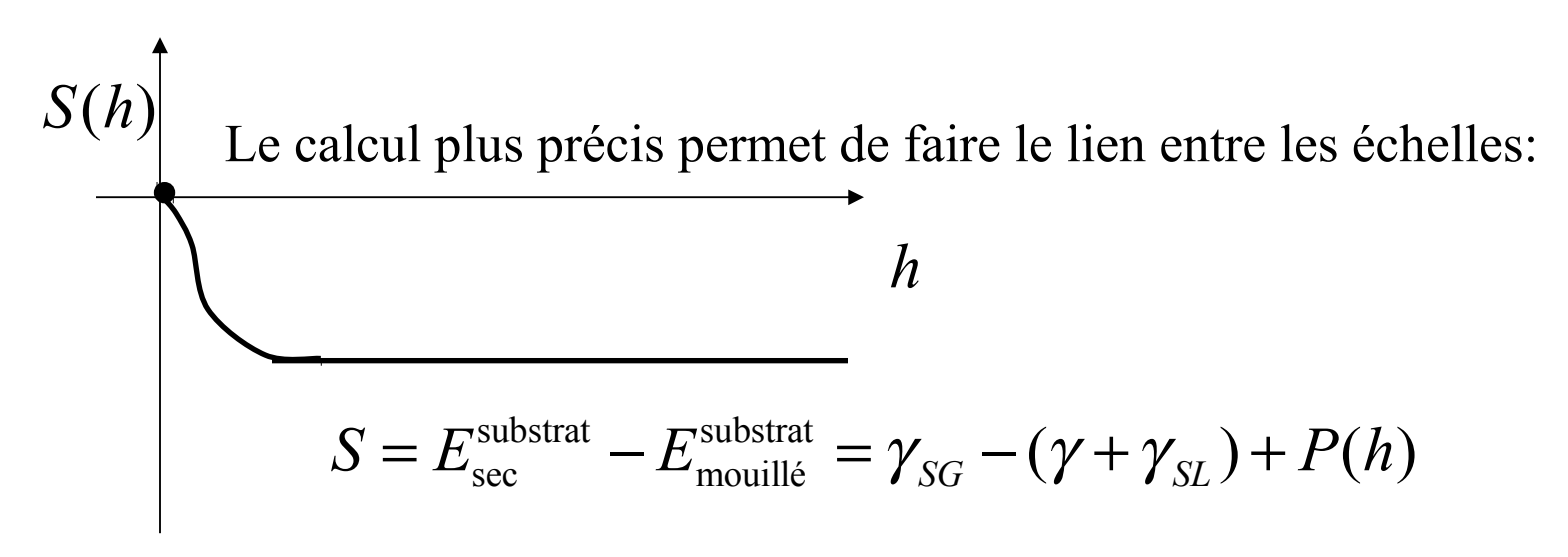

## Appareil à force de surface

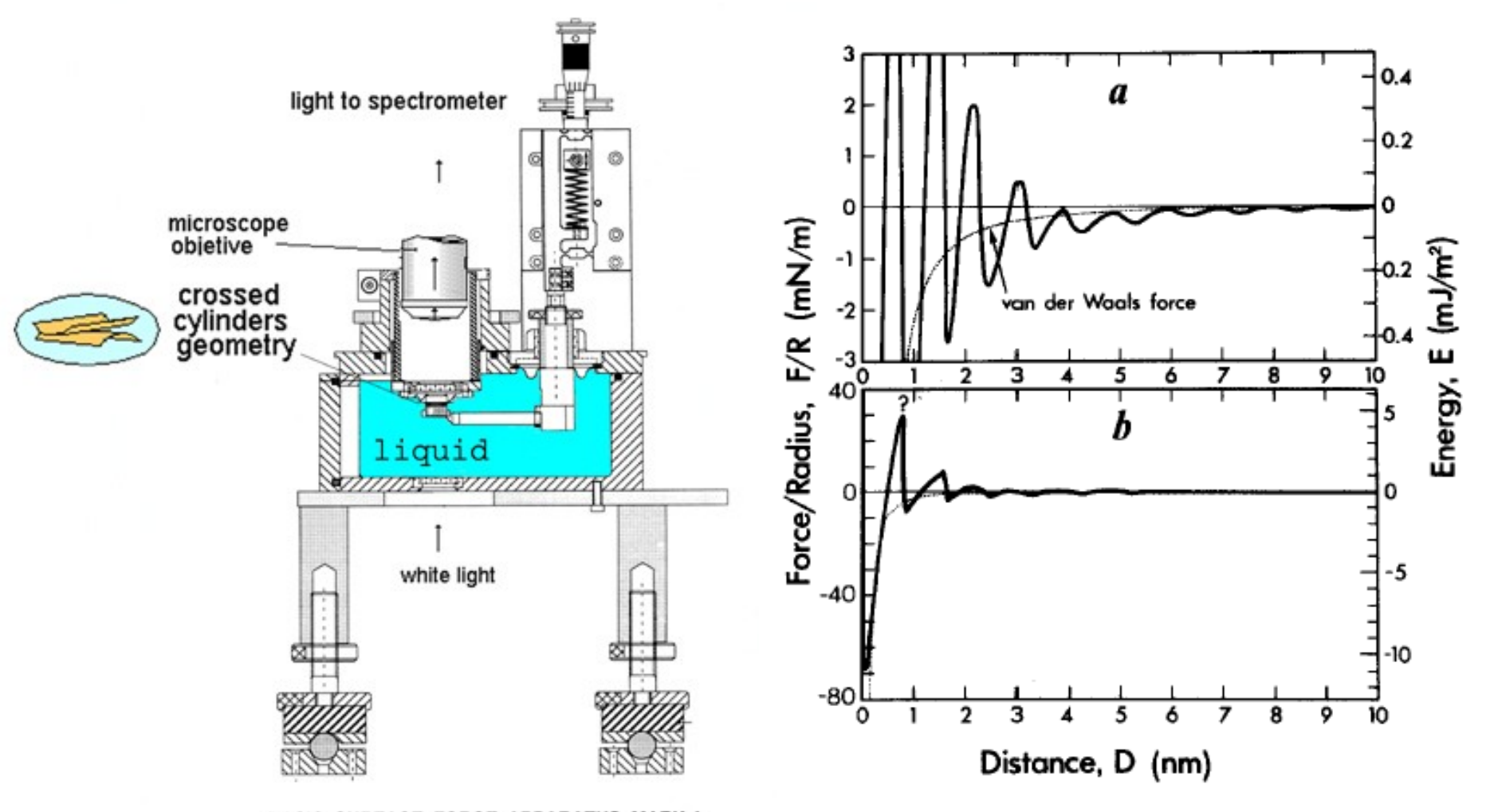

**BASIC SURFACE FORCE APPARATUS MARK 4** 

## Contact

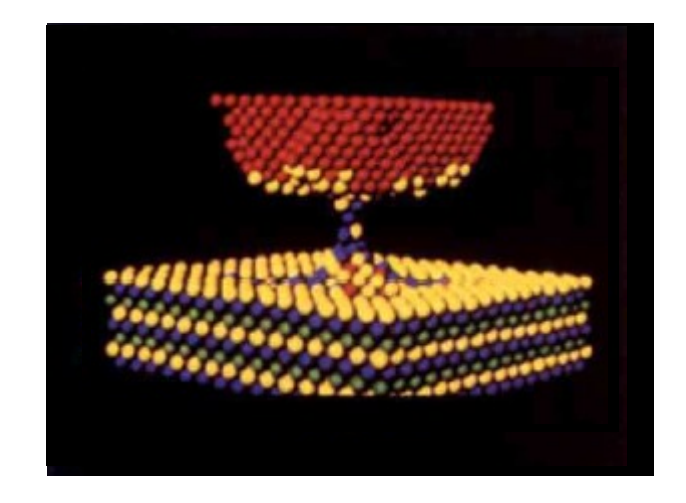

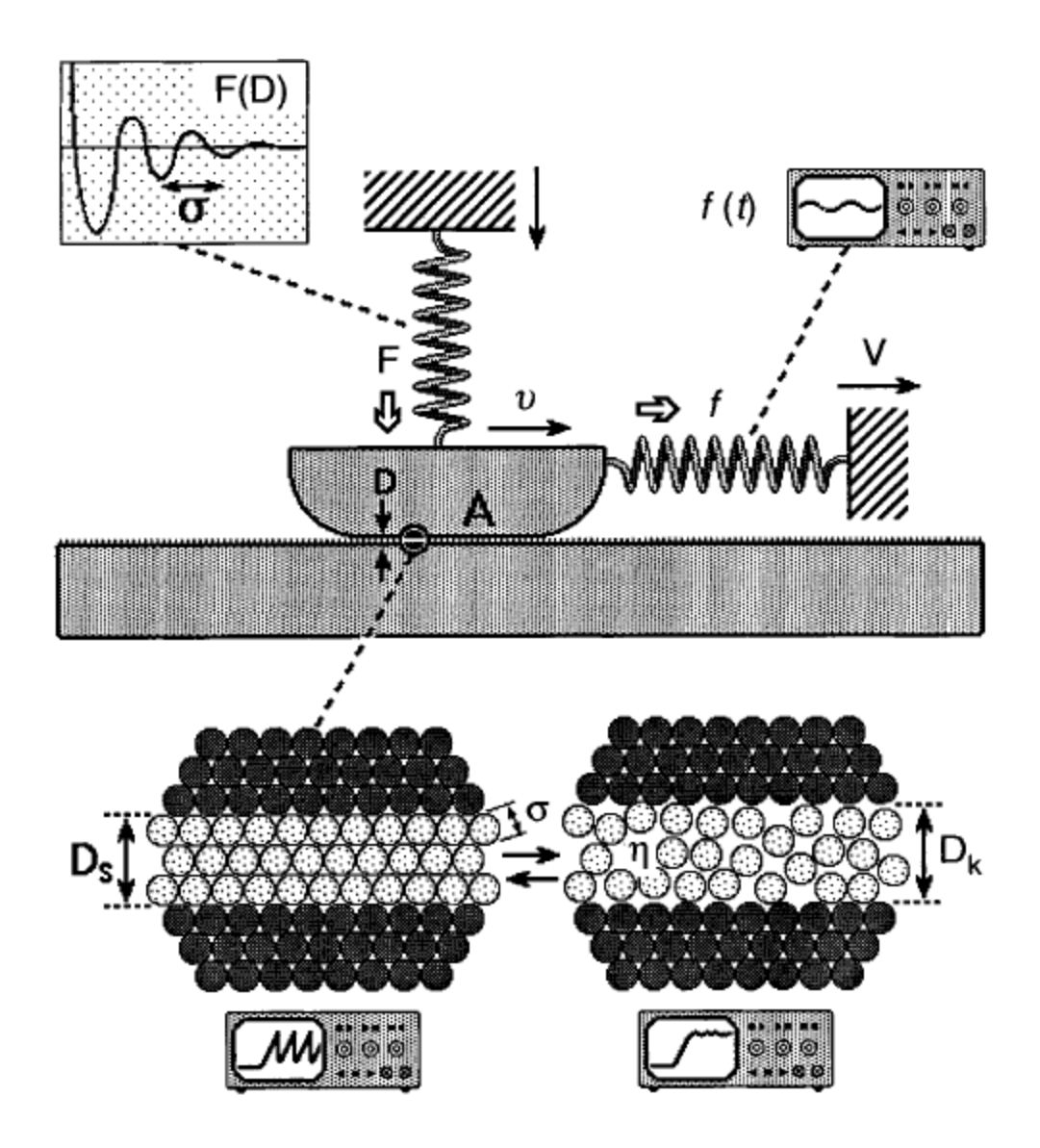

## Le disque dur

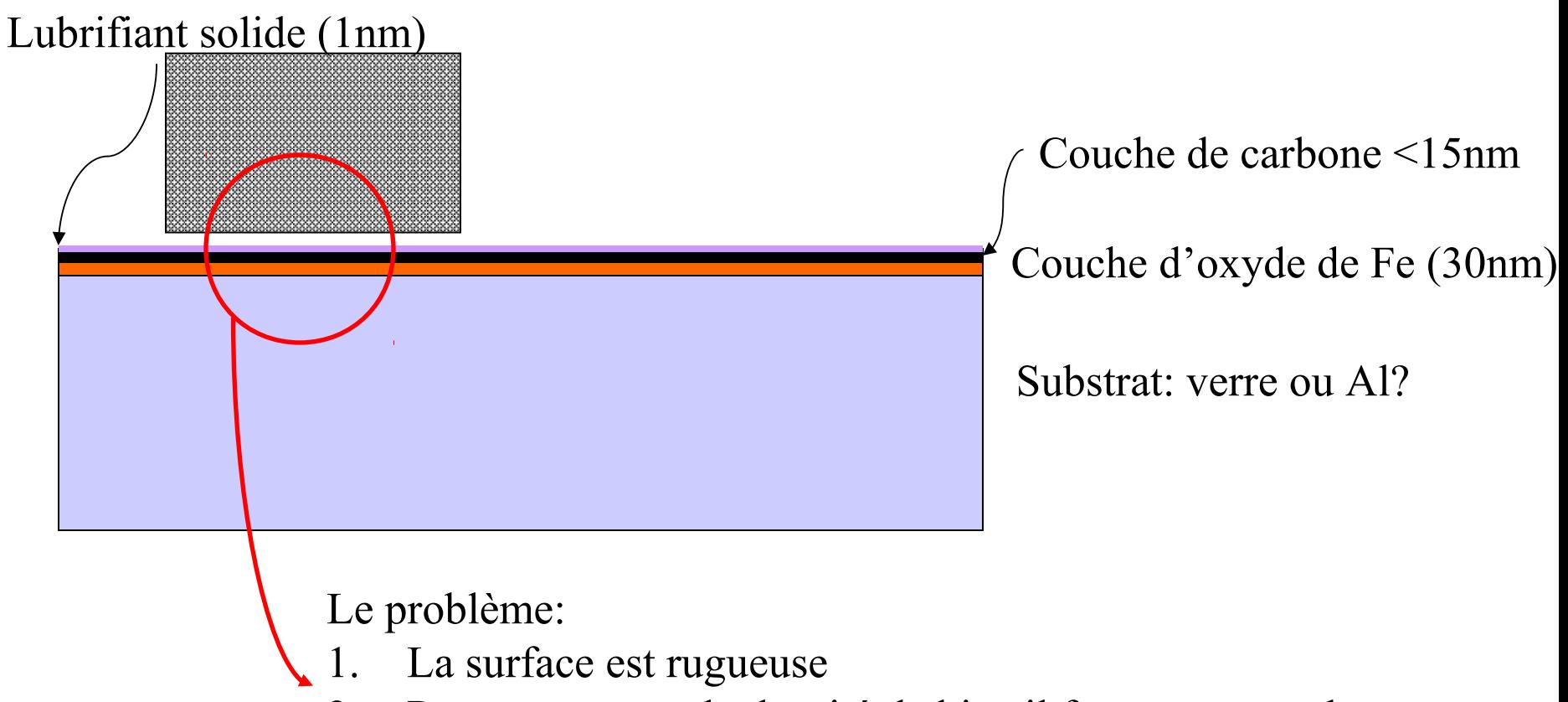

- 2. Pour augmenter la densité de bits, il faut se rapprocher
- 3. Cela augmente le risque de chocs avec le substrat